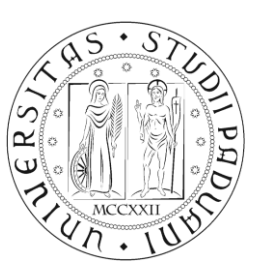

**UNIVERSITÀ** DEGLI STUDI DI PADOVA

# DIPARTIMENTO DI TECNICA E GESTIONE DEI SISTEMI INDUSTRIALI

# LAUREA IN MECCANICA E MECCATRONICA

# CURRICULUM MECCATRONICO

ELABORATO FINALE

# **CARATTERIZZAZIONE DI UN SISTEMA AD ULTRASUONI PER IL RICONOSCIMENTO DI TARGET UMANI**

RELATORE: Ch.mo Prof. Alessandro Sona

LAUREANDO: Roberto Didoni

616945

Anno Accademico 2012-2013

# **Indice**

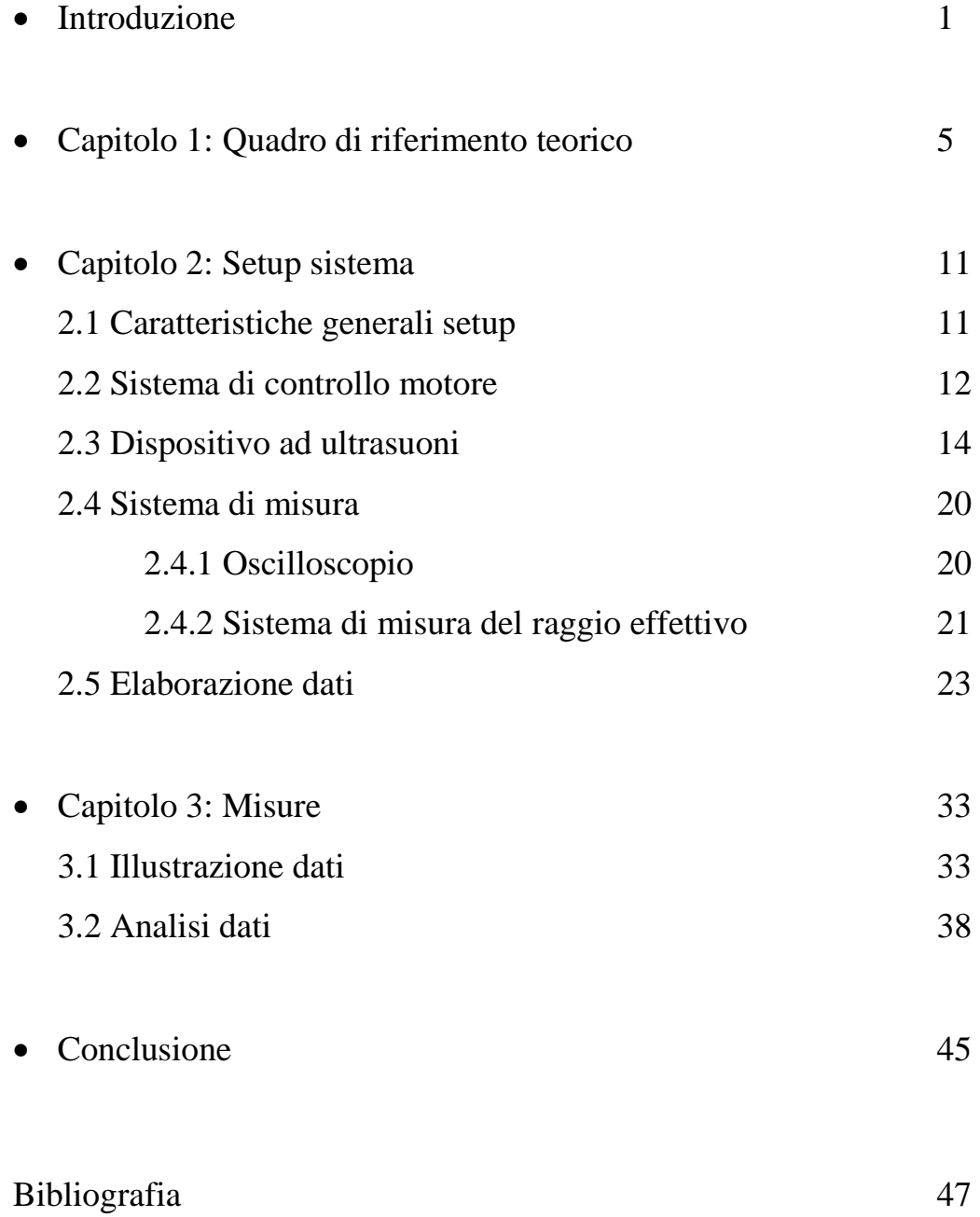

### **Introduzione:**

 Il suono, dal latino sonum, è la sensazione data dalla vibrazione che si propaga nell'aria o in un altro mezzo elastico di un corpo in movimento. Le oscillazioni sono spostamenti delle particelle intorno alla posizione di riposo e lungo la direzione di propagazione dell'onda. Esse sono provocati da movimenti vibratori provenienti da un determinato oggetto chiamato sorgente del suono, il quale trasmette il proprio movimento alle particelle adiacenti. In base alle proprietà meccaniche del mezzo, le particelle a loro volta iniziando ad oscillare trasmettendo il movimento alle particelle vicine e così via, provocando una variazione locale della pressione. In questo modo, un semplice movimento vibratorio si propaga meccanicamente originando un'onda sonora. In funzione della frequenza d'oscillazione il suono può essere grave o acuto. Le onde di pressione sono longitudinali al corpo che le emana e godono delle proprietà di riflessione, rifrazione e diffrazione.

 Le prime testimonianze sullo studio del suono risalgono a Pitagora. Egli, nel VI secolo a.C., scoprì che le diversità sonore degli strumenti musicali era funzione della lunghezza della corda usata. In seguito ci furono vari studiosi, tra i quali Galileo, che dedicarono il loro tempo all'acustica. Nel 1845 Christian Andreas Doppler caratterizzò l'effetto Doppler. La storia narra del suo tanto ironico quanto efficace esperimento. Egli, piazzandosi accanto ai binari di una ferrovia, ascoltò il suono emesso da un vagone in transito pieno di musicisti assoldati per l'occasione. Grazie a questo esperimento capì la variazione di frequenze udite e caratterizzò l'effetto, per l'appunto, Doppler. I passi fondamentali si ebbero solamente nel 1877, data in cui Lord Rayleigh in Inghilterra pubblicò il trattato "La teoria del suono" in cui venivano esposti i principi fondamentali delle vibrazioni sonore. Successivi studi portarono alla luce due effetti molto importanti, chiamati effetto magnetostrizione e piezoelettrico. L'effetto di magnetostrizione, scoperto da J.P. Joule nelle prima metà dell'ottocento consiste nella capacità dei materiali ferromagnetici di subire microscopiche distorsioni della struttura molecolare che causano una variazione della loro dimensione se posti in un campo magnetico. L'effetto piezoelettrico, scoperto nel 1880 dai fratelli Curie, è la proprietà di alcuni cristalli di generare una differenza di potenziale quando sono soggetti ad una deformazione meccanica e viceversa; ogni volta che questo avviene c'è una generazione di ultrasuoni.

 L'orecchio umano è in grado di udire le frequenze da 20 a 20000 Hz. Al di fuori di tale banda in frequenza si trovano gli infrasuoni se inferiori e gli ultrasuoni se superiori.

Gli ultrasuoni sono utilizzati da sempre dagli animali come ad esempio cani, delfini, balene, topi e pipistrelli, i quali li usano per comunicare e "vedere" gli ostacoli mentre si muovono in mancanza di visibilità.

 Le prime applicazioni ultrasoniche si ebbero da parte degli inglesi per la rilevazione subacquea del Titanic nel 1912 dopo il suo affondo. Per il loro utilizzo intensivo si deve aspettare lo scoppio della Prima Guerra Mondiale, nella quale vennero usati per l'identificazione dei sottomarini tedeschi tramite il "sonar", inventato dall'inglese Paul Langevin nel 1917, il quale utilizza frequenze udibili e l'acqua come mezzo di trasmissione. Nel 1935, Sokorov, sperimentò l'uso degli ultrasuoni nell'identificazione dei difetti nei metalli ampliandone le applicazioni e mostrando la capacità di tale tecnologia. Dopo la Seconda Guerra Mondiale i ricercatori giapponesi cominciarono ad utilizzare gli ultrasuoni nella diagnostica in campo medico. Il loro lavoro rimase sconosciuto all'occidente fino agli anni '50 per motivi politici. Essi furono i primi ad utilizzare l'effetto Doppler negli ultrasuoni e iniziarono la ricerca nella diagnosi di masse tumorali. Negli anni seguenti gli studi continuarono con notevoli progressi e con un forte ampliamento dei campi di utilizzo degli ultrasuoni.

 Il progetto riportato nelle pagine che seguono ha come scopo l'identificazione dei movimenti del corpo umano e la loro analisi. Tale finalità ha notevoli campi di utilizzo. Esso potrà essere utilizzato in medicina, nella sicurezza, nel monitoraggio, in seguito a disastri ambientali o in aspetti ancora non prevedibili. Nel campo medico lo si potrebbe utilizzare per identificare patologie che comportano handicap nei movimenti o per caratterizzare i progressi riabilitativi senza l'utilizzo di scomodi sensori applicati al paziente. Nel campo della sicurezza potrebbe essere una nuova frontiera dei sistemi antifurto identificando in modo specifico il grado di pericolosità dei soggetti in base al loro portamento. Nel monitoraggio ambientale e strutturale potrebbe essere usato per identificare ogni minimo spostamento senza l'utilizzo di decine di sensori. Nell'intervento al susseguirsi di catastrofi naturali lo si potrebbe usare per identificare movimenti e quindi persone in pericolo sotto le macerie, caso in cui la rapidità è essenziale.

 Il dispositivo usato per l'emissione e la ricezione degli ultrasuoni ha il pregio di essere molto piccolo, infatti lo si può tenere in una mano; è leggero, di semplice realizzazione ed economico. La frequenza nominale utilizzata è di 40kHz. Tale frequenza è stata scelta dato che è nella banda libera, pertanto utilizzabile da chiunque senza particolari licenze.

I difetti di tale tecnologia sono nel basso raggio di azione degli ultrasuoni data la loro veloce dispersione e la facilità di poterli "coprire" con una sorgente maggiore. L'ampliamento del raggio d'azione può essere risolto potenziando il sistema, ma ciò comporta a maggior costi e dimensione. Se la potenza del dispositivo è notevole il corpo umano se esposto per un lungo periodo avrà come conseguenza un aumento della temperatura interna, pertanto nocivo alla salute.

 Come primo passo per la comprensione delle difficoltà di progettazione e della sua fattibilità, si analizza un movimento che riproduce in parte un movimento del corpo umano. Tale movimento è la rotazione di una pallina lungo l'asse longitudinale rispetto il dispositivo, che emula il movimento di un arto. Per verificare l'incertezza di misura del sistema in questione si deve analizzare un movimento conosciuto a priori e valutarne l'errore dai dati raccolti. Dopodiché si cerca di estrarne i risultati teorici stimati per paragonarli ai reali.

### **Capitolo 1: Quadro di riferimento teorico**

L'analisi dei movimenti del corpo umano è un attuale argomento d'interesse in svariati campi di utilizzo, quali ad esempio la medicina e la sicurezza. Nel dettaglio si cerca di analizzare l'andatura umana determinando le caratteristiche dei movimenti quali velocità e traiettorie percorse. In questo testo è fornita la caratterizzazione di un sistema di rilevazione dei movimenti umani basato sugli ultrasuoni. Per tale scopo si utilizza un appropriato sistema meccanico che emula alcune specifiche dei movimenti umani. I dati rilevati vengono elaborati per ottenere uno spettrogramma sul quale verrà effettuata la trasformata di Hough. Essa stima fase e velocità di rotazione della pallina creando un'immagine da comparare alla traiettoria reale. Il risultato di questo paragone mostra il grado di bontà dello strumento, determinando successivamente la sua accuratezza di misura. Tale sistema di misurazione è intrinseco al suo fine, dato che la pallina emula in modo adeguato il movimento di un arto umano.

Per riuscire ad estrapolare le informazioni necessarie all'elaborazione dei dati si utilizza l'effetto Micro Doppler. Esso è una variante dell'effetto Doppler utilizzato per l'individuazione di piccoli movimenti di oggetti, animali e umani. Il cambiamento di frequenza indotto dal movimento di oggetti o arti può essere utilizzato per determinare le caratteristiche fisiche e dinamiche di loro stessi. L'effetto Doppler e Micro Doppler sono adatti all'utilizzo in notevoli campi di applicazioni, come medicina, telemetria, sicurezza, sorveglianza e misure di vibrazioni.

Il sistema consiste in una pallina che ruota grazie alla spinta di un motore al quale è collegato tramite un filo inestensibile. Questo movimento è stato scelto per emulare il movimento di un arto umano. Ad una certa distanza  $d$  è posto il dispositivo costituito dalla coppia trasmettitore ricevitore  $Tx/Rx$ . La velocità tangenziale  $v_t$  dipende dalla velocità angolare di rotazione dell'albero motore  $\omega$  a cui è calettato il filo e al raggio r di quest'ultimo. Il trasmettitore emette un'onda di pressione di frequenza nominale  $f_n$  pari a 40 kHz. L'onda trasmessa ha un'intensità di pressione pari a:

$$
I = Q \frac{P}{4\pi r^2},
$$

dove  $P$  è la potenza dell'onda,  $r$  il raggio di propagazione e  $Q$  il coefficiente di propagazione. L'unità di misura è  $W/m^2$ .

Questa relazione esprime l'intensità di pressione di un'onda trasmessa da un punto con direzione radiale con coefficiente di propagazione pari a uno.

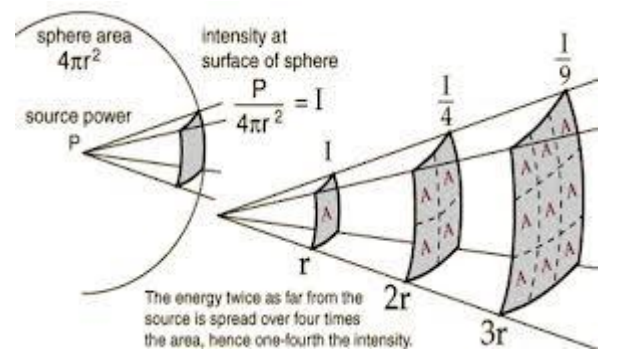

**Figura 1: Intensità di pressione di un'onda emessa da un punto.**

Nel caso in esame il trasmettitore emette da un punto con un raggio di apertura di poco inferiore a 180° e la variazione della distanza è lungo un solo asse. Considerando tali ipotesi si può modificare la relazione precedente nel seguente modo:

$$
I \cong 2\frac{P}{4\pi d^2} = \frac{P}{2\pi d^2}
$$

Da questa relazione si osserva che allontanandosi dal trasmettitore l'intensità del segnale decade in modo quadratico.

L'onda trasmessa disperdendosi nell'ambiente trova lungo il suo percorso degli ostacoli. L'incidenza con quest'ultimi genera riflessione, e in funzione della geometria dell'oggetto, parte dell'onda riflessa viene captata dal ricevitore. Se gli ostacoli sono statici o hanno velocità relativa  $v_r$  rispetto il dispositivo pari a zero, l'onda riflessa avrà frequenza nominale pari a quella del trasmettitore; se il corpo incidente è in movimento o con  $v_r$ diversa da zero l'onda riflessa sarà alterata dall'effetto Doppler. Esso genera una traslazione in frequenza  $f_t$ , partendo dalla frequenza nominale  $f_n$ , positiva o negativa in funzione della velocità relativa. Il contributo Doppler è dato dalla relazione seguente:

$$
f_t(t) = 2\frac{f_n}{a} v_r(t)
$$

dove  $a = 331.4 + 0.62t$ , con t misurata in °C, è la costante di propagazione del suono. A  $20^{\circ}$ C si ha  $a = 343.8$ . Nell'analisi seguente si utilizza tale coefficiente costante al valore di 343  $m/s$ . In questo modo si elimina l'influenza della temperatura, facilitando l'analisi e senza perdita di significato data la trascurabile variazione altrimenti introdotta.

Il seguente schema visualizza in modo concettuale tutti i parametri introdotti finora.

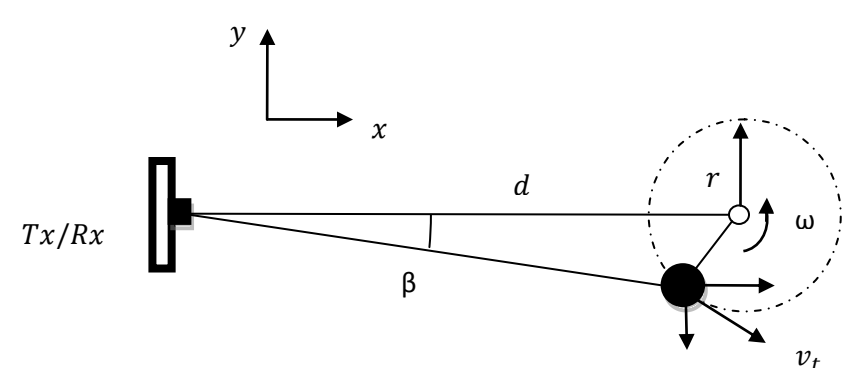

#### **Figura 2:Visione dall'alto del sistema**

Dall'ultima relazione si vede facilmente che l'effetto Doppler è proporzionale alla  $v_r(t)$ che a sua volta dipende dal raggio di rotazione  $r$  e dalla velocità angolare  $\omega$ , infatti  $v_r = \omega r$ . Dato che la distanza d non è trascurabile rispetto al raggio r si deve considerare l'angolo β e quindi le componenti  $x_t$  e  $y_t$  della velocità tangenziale. La relazione estesa sarà allora:

$$
f_t(t) = -2\frac{f_n}{a}(\dot{x}_t \cos\beta + \dot{y}_t \sin\beta).
$$

Con questa relazione si evidenzia l'effetto Doppler in funzione delle componenti della velocità tangenziale.

Il segnale acquisito dall'oscilloscopio viene elaborato da due programmi appositamente creati. Uno paragona la traiettoria teorica alla reale e ne genera l'immagine, mentre l'altro stima velocità e fase dalla traccia in questione. Il primo compilatore per prima cosa esegue la trasformata di Fourier alla traccia, cioè determina le componenti spettrali di cui è costituita e le rispettive ampiezze, e ne visualizza il risultato in scala lineare e logaritmica; quest'ultima serve all'utilizzatore per confrontare meglio le ampiezze delle varie frequenze. Successivamente l'applicazione crea un grafico con la frequenza al variare del tempo, ovvero lo spettrogramma della traccia, e la visualizza in scala di grigio per evidenziarne la variazione di ampiezza. Dopodiché crea la traiettoria teorica della pallina. Per fare ciò si deve impostare la velocità angolare di rotazione della pallina, il raggio effettivo e la distanza dal centro di rotazione della pallina e il dispositivo ad ultrasuoni.

Il raggio effettivo  $r_e$  è determinato considerando la forza peso  $P$ , la quale crea un angolo  $\beta$ tra l'orizzontale e il filo diminuendo la lunghezza del raggio nominale  $r_n$ .

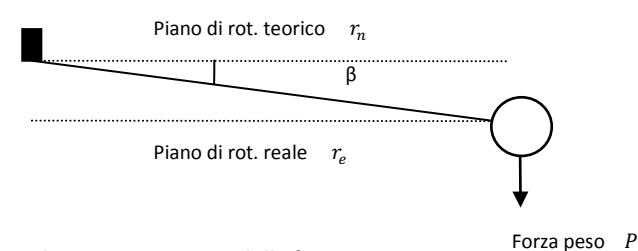

#### **Figura 3: Variazione del piano di rotazione a causa della forza peso.**

Dallo schema si osserva che il raggio effettivo è minore del raggio nominale secondo la relazione:

$$
r_e = r_n \cos \beta.
$$

Da tale considerazione il programma crea il grafico dell'andamento reale della velocità relativa al variare del tempo e ne sovrappone il medesimo andamento teorico della pallina. Tale grafico è in scala di grigio al variare dell'ampiezza. Data la non conoscenza della fase iniziale della traccia, dev'essere fatta variare fino alla sovrapposizione degli andamenti. Questa procedura è dovuta al fatto che il sistema in esame non determina la fase iniziale della traccia salvata e pertanto dev'essere stimata dall'utilizzatore. La modifica della fase non influenza il risultato finale della trattazione. Il grafico reale, ovvero senza la sovrapposizione del'andamento teorico, viene salvato in formato immagine. Bisogna prestare attenzione che tale grafico sia di uno o due periodi d'onda altrimenti nella fase di elaborazione successiva si potrebbe incappare in errori.

Il secondo programma preleva tale immagine e ne esegue un'elaborazione grafica per determinarne ampiezza e fase. Tali parametri non sono identificabili con precisione dalla sola immagine perché influenzata dal rumore che "sporca" l'immagine. Il rumore infatti ha un'ampiezza media costante di piccola intensità ma distribuito in tutta la banda di frequenza; pertanto esso "colora" di un grigio tenue lo spettrogramma. Di conseguenza si usa una tecnica di elaborazione immagini chiamata Trasformata di Hough. Tale tecnica serve per l'identificazione di alcune caratteristiche delle figure. In primo luogo si filtra l'immagine in scala di grigio trasformandola in un immagine in bianco e nero. Per fare questo procedimento si imposta un valore di intensità di grigio che funge da livello di transizione e crea una nuova immagine. Il livello va da 0 a 1, dove 0 è bianco e 1 nero, ed in funzione del caso in esame si lascia la scelta all'utilizzatore. Questa procedura consente di risaltare i livelli utili ai fini del processo, filtrando i contributo di disturbo. Da quest'immagine si esegue la media pesata dei valori in base alla loro posizione

nell'immagine e viene sovrapposta per verificarne le veridicità. Per determinare la media si necessita di una figura digitale con un numero intero di periodi. Essendo l'immagine discreta nelle ampiezze e nel tempo, si determina la media valutando per ogni valore del tempo il corrispondente valore in ampiezza, risultante dalla seguente funzione:

$$
V_m = \sum_{x=0}^{\pi/2} \frac{y(x) + y(x + \pi/2)}{2}.
$$

Questo viene ripetuto per metà della durata dell'onda; il risultato che si ripropone il maggior numero di volte è il valore medio. Partendo da questo risultato si deve stimare ampiezza e fase dell'onda. Dal momento che l'onda è approssimabile ad una sinusoide è quindi identificabile secondo la seguente funzione:

$$
y(x) = V_m + A \sin(\frac{2\pi}{T}x + \varphi).
$$

Dove A è l'ampiezza dell'onda,  $\varphi$  la fase iniziale e x la posizione lungo l'ascissa dell'immagine. Per determinare l'ampiezza si ribalta la relazione nel modo seguente:

$$
A = \frac{y(x) - V_m}{\sin(\frac{2\pi}{T}x + \varphi)}.
$$

Si può osservare che si hanno due incognite:  $A e \varphi$ . Per stimarle il programma esegue una votazione tramite cicli. Per ogni fase possibile, valuta che ampiezza dovrebbe avere la sinusoide stimata entro un certo intervallo. Ad ogni valore di fase e ampiezza stimato il programma genera un "voto". La combinazione ampiezza fase che ha il maggior numero di "voti" è la sinusoide stimata. Come ultima procedura si sovrappone l'onda stimata alla figura di partenza e si visualizzano i risultati.

Per eseguire una caratterizzazione di un sistema si deve determinare l'errore indotto dal sistema per ogni misura effettuata. Per fare ciò basta determinare la differenza tra valore reale e stimato, e determinarne valore medio e medio quadratico.

# **Capitolo 2: Setup Sistema**

### **2.1 Caratteristiche generali setup**

Il setup di un sistema è il modo in cui vengono effettuate le misure. Il caso in esame, per facilitarne la comprensione, è suddiviso in vari sottosistemi. Nel complesso il sistema è il seguente:

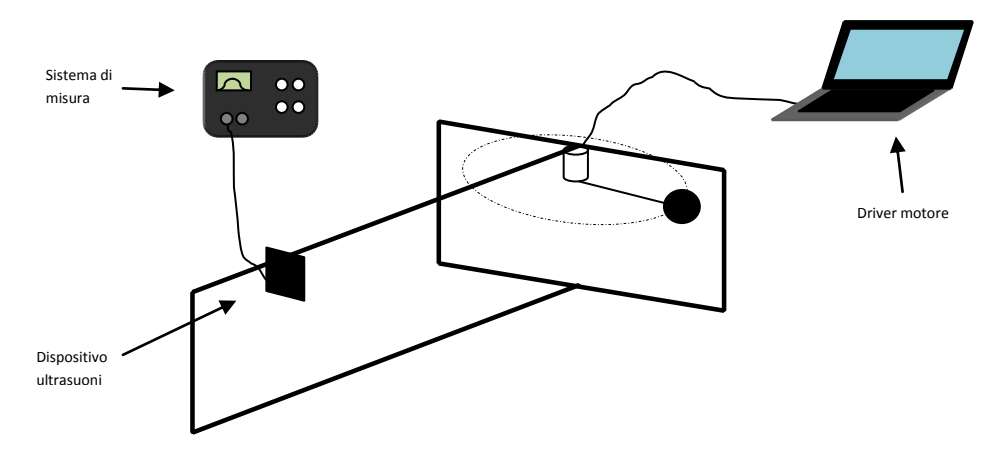

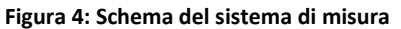

Il sistema è schematizzabile in quattro sottoinsiemi: il sistema di controllo del motore, il dispositivo ad ultrasuoni, il sistema di misura e la fase di elaborazione. La schematizzazione del sistema rende più facile capire l'architettura. A livello pratico è il seguente, con aggiunta di elementi che verranno spiegati in seguito:

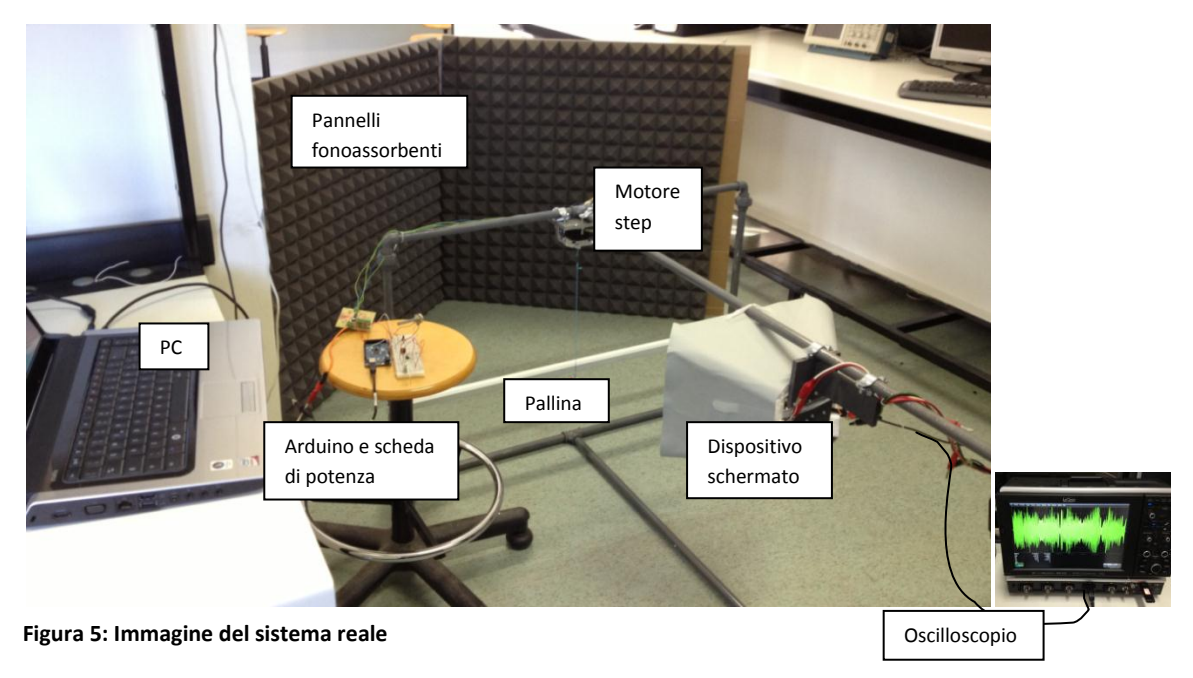

### **2.2 Sistema di controllo motore**

Il sistema di controllo del motore serve per alimentare e controllare la velocità di rotazione del motore. Tale sistema è costituito da un PC Dell studio 1555, un Arduino Mega 2000, una scheda di potenza, un alimentatore GW GPC-3030, un motore step, filo di lana di un millimetro di spessore e una pallina.

L'alimentatore fornisce al motore una tensione costante pari a 15V. Il PC, tramite porta USB, è collegato al dispositivo Arduino il quale è stato caricato con il seguente programma:

//Versione con libreria stepper modificata. Possibilità di driving con mezzo passo. #include <Stepper.h>

//Variabile che contiene il conteggio dell'encoder int set\_speed=0;

//Definizione numero passi giro del motore stepper const int step\_giro =  $200$ ;

//Definizione pin di uscita al driver del motore int pinMot1= 21; int pinMot2= 20; int pinMot3= 19; int pinMot4= 18;

//Definizione pin ingresso ADC int pot $Pin = 0$ ;

//Inizializzazione dell'oggetto stepper Stepper motore(step\_giro, pinMot1, pinMot2, pinMot3, pinMot4, 0);

//Variabili rappresentanti numero di passi e frequenza int num\_step  $= 0$ ; double num step $1 = 0.0$ ; int rpm; int new\_rpm; int max\_step; int button  $= 3$ ; int val\_button;

//setup parametri motore void setup(){ new\_rpm=0;

```
max\_step = 200;
motore.setSpeed(rpm);
pinMode(potPin, INPUT);
Serial.begin(9600);
pinMode(button, INPUT);
}
//programma ciclico
void loop()
{
 val_button = digitalRead(button);
 rpm = map(analogRead(potPin), 0, 1023, 10, max_step);
 motore.setSpeed(rpm);
 motore.step(10);
 if(val_button==HIGH)
 {
  if(rpm>new_rpm || rpm<new_rpm-1)
 {
  Serial.print("rpm ");
   Serial.println(rpm);
  new_rpm=rpm;
  }
 }
}
```
Tale programma è basato sull'architettura software C, con alcune funzioni aggiunge caratteristiche dell'hardware Arduino. L'applicazione consiste nel pilotare il motore step comandando la sua velocità definita in giri al minuto tramite un potenziometro rotativo. Ad Arduino inoltre è collegato un pulsante che, se premuto, consente la visualizzazione del numero di giri impostato. Ad ogni ciclo, il programma legge il numero di giri impostato e a quella velocità fa compiere 10 passi al motore step. La visualizzazione del numero giri al minuto avviene solo tramite l'azionamento del pulsante. Nel caso in cui il dispositivo continuasse a visualizzare il valore di velocità, si creerebbero delle discontinuità nella rotazione del motore. Questo tempo, anche se può sembrare insignificante, ad elevati giri induce delle vibrazioni aggiuntive al motore e toglie la sicurezza di visualizzare il reale numero di giri. Con l'ausilio del pulsante si ha la certezza che il valore del numero di giri al minuto visualizzato sia certo. Il pulsante, quando viene premuto, fornisce valore logico alto, ovvero 5 volt, e preleva l'informazione. Arduino infine comanda la basetta di potenza alimentata dall'alimentatore, la quale pilota gli avvolgimenti interni del motore.

Nell'immagine seguente è rappresentato il sistema appena descritto:

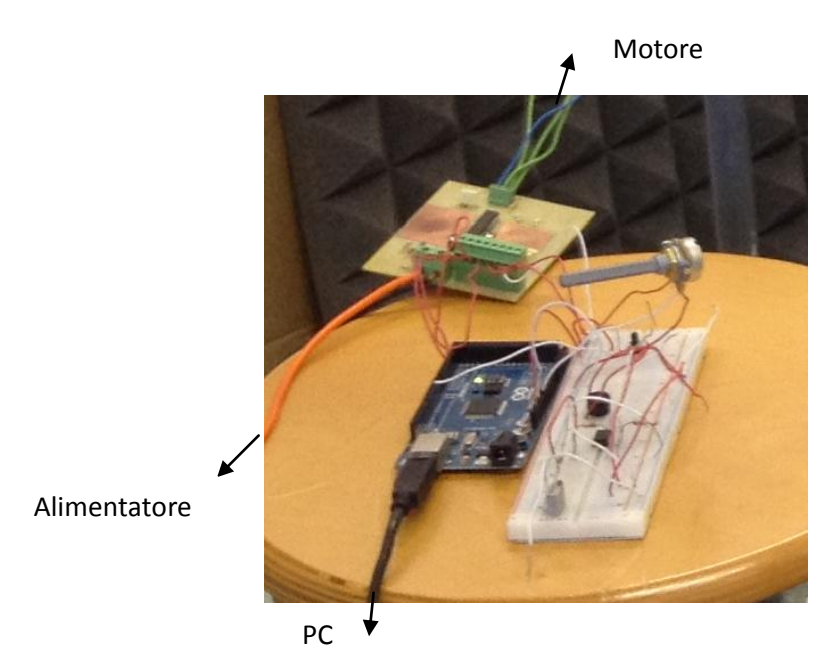

**Figura 6: Immagine del dispositivo di controllo del motore**

### **2.3 Dispositivo ad ultrasuoni**

Il dispositivo ad ultrasuoni è costituito dalla sola coppia trasmettitore ricevitore. Il trasmettitore emette un'onda a 41.149 kHz introducendo un livello di rumore tale da influenzare in modo minimo l'analisi dei dati. Nei grafici seguenti è possibile osservare lo spettro delle frequenze rilevato dal trasmettitore in assenza di corpi in movimento.

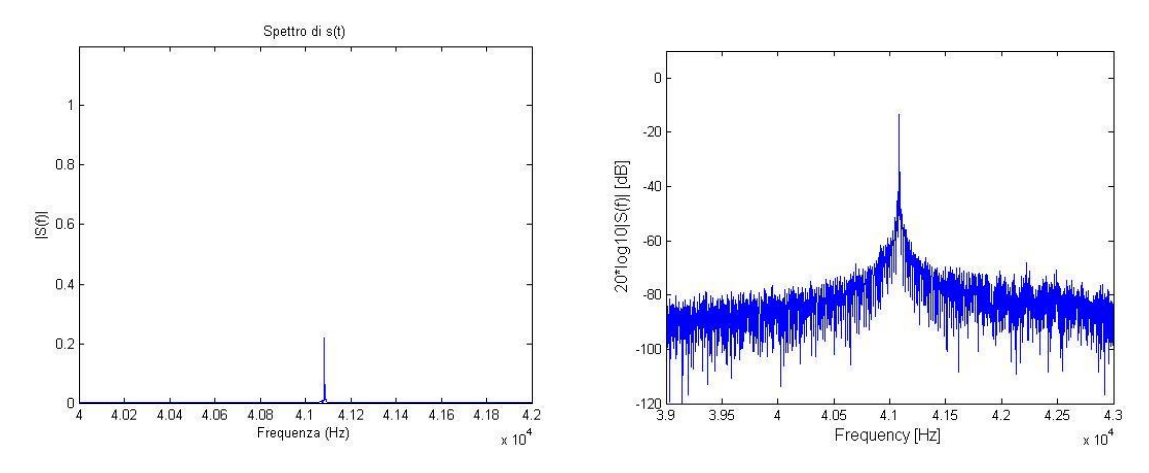

**Figura 7: Spettro del segnale emesso dal dispositivo in scala lineare e logaritmica**

Nella prima figura lo spettro è rappresentato in scala lineare, mentre nella seconda in scala logaritmica per risaltare le ampiezze. Dalla seconda si osserva subito la rapida decrescita dello spettro e l'alto valore del rapporto segnale rumore; pregio del dispositivo da non sottovalutare data la sua economicità. Il dispositivo è sostenuto da una struttura fisica a forma di T realizzata con tubi idraulici in acciaio verniciato. Tale materiale è economico, resistente e reperibile molto facilmente. Per tali motivi l'uso di esso. Il diametro dei tubi è di circa 40 mm. La geometria della struttura è progettata in modo tale che la rotazione della pallina non sia ostacolata e si possa variare la distanza della coppia trasmettitore ricevitore a piacere. Le nostre esigenze erano di poter variare il raggio nominale fino a un massimo di 50 cm e una distanza del dispositivo dal motore di circa 2 m. considerando questi valori la struttura ha una larghezza di 108 cm, un'altezza di 70 cm e una lunghezza di 185 cm.

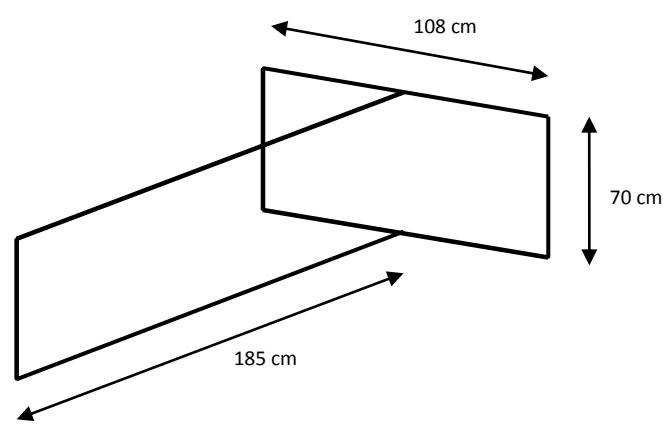

**Figura 8: Dimensioni struttura di sostegno.**

Tali lunghezze e materiale usato rendono la struttura sufficientemente leggera da poterla trasportare a mano senza l'ausilio di macchine. Si ha una discreta flessibilità di misura date la dimensioni che permettono di variare la distanza fino a 185 cm e il diametro di rotazione fino a 108 cm. L'inerzia della pallina crea oscillazioni che sono sufficientemente contenute dalla struttura. Inoltre è molto economica. Il motore è fissato ad una superficie piatta in acciaio che a sua volta è fissata all'incrocio della struttura a T in modo tale che non compia movimenti durante l'azionamento e con albero rivolto verso il basso. In questo modo la pallina in situazione statica o a bassi giri riesce a compiere agevolmente la sua traiettoria. Il motore così fissato non potrà variare la sua posizione pertanto la variazione della distanza sarà peculiarità del dispositivo stesso.

Il dispositivo è applicato su una piattaforma d'acciaio posta in verticale. Lo speaker del trasmettitore e il microfono del ricevitore sono affiancati e posti ad alcuni centimetri di distanza in modo tale che non influenzino l'un l'altro. La piattaforma è scorrevole lungo il

tubo superiore così da poter variare la distanza dal motore. L'alimentatore GW instek GPS-4303 alimenta la coppia. Il trasmettitore riceve una tensione di 15,4 V mentre il ricevitore ha una doppia alimentazione da -12 V a +12 V. Al ricevitore inoltre è collegata la sonda che preleva il segnale, visualizzato poi all'oscilloscopio. La coppia è schermata da una piramide tronca in polistirolo fonoassorbente che seleziona la zona in cui inviare e ricevere il segnale. La piramide scherma il dispositivo da eventuali movimenti laterali inaspettati e/o involontari dovuti ad oggetti o arti accidentalmente in movimento. Inoltre, date le notevoli superfici ravvicinate su cui l'onda può riflettersi, potrebbero essere rilevati movimenti anche posteriori al ricevitore, per cui fuori portata, ma causati da  $n$  riflessioni. Nello schema seguente è riportata una grafica di tale fenomeno:

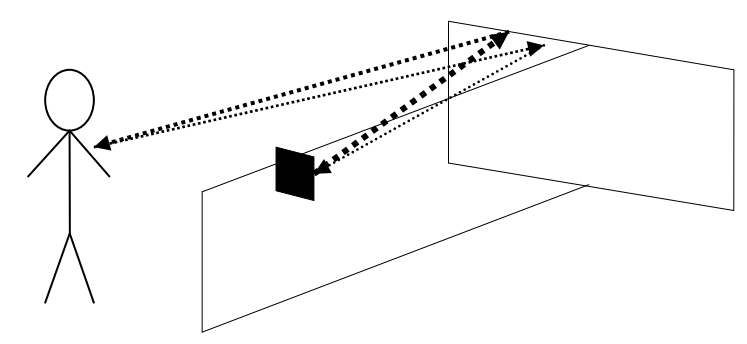

**Figura 9: Schema del fenomeno di riflessione.**

Tali segnali, anche se di poca intensità, possono creare disturbo e invalidare la prova. La piramide tronca è applicata al dispositivo alla base minore con un'apertura verso il campo di misurazione di 74° in larghezza e 38° in altezza. La struttura schermante è fissata tramite nastro data la leggerezza e per renderla più dinamica. La struttura creata è la seguente:

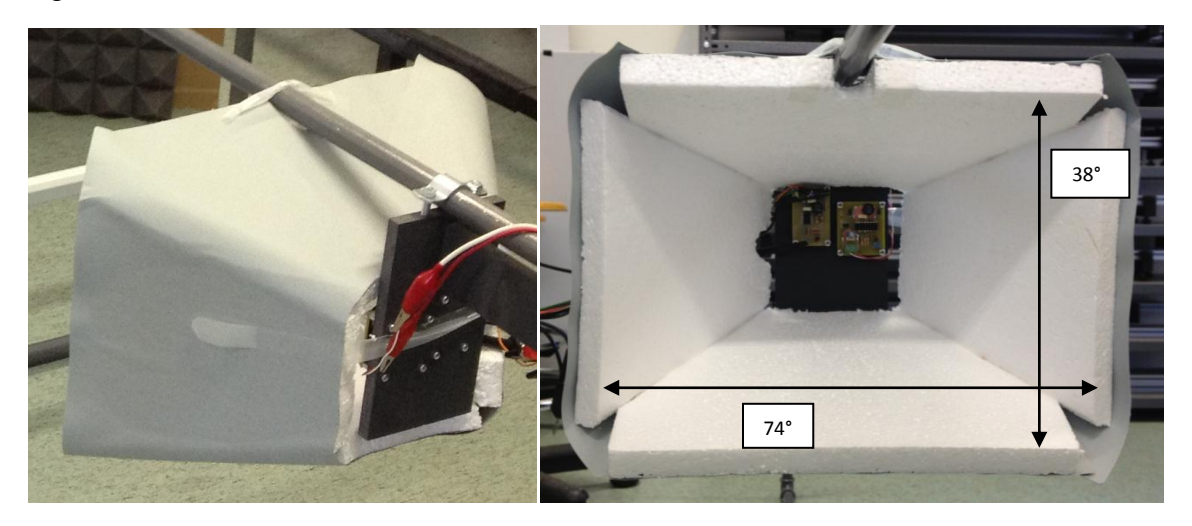

**Figura 10: Cono schermante.**

Il cartoncino coprente esterno di colore grigio ha solamente la funzione di dare solidità alla struttura. Nelle seguenti immagini viene paragonato il segnale ricevuto alle stesse condizioni rispettivamente senza e con lo schermo applicato:

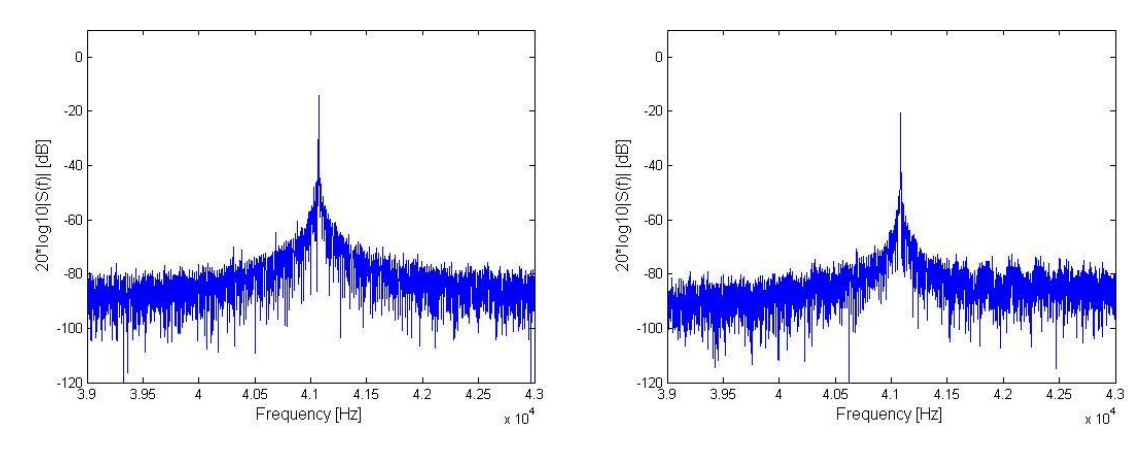

**Figura 11: Spettro del segnale con e senza cono schermante.**

Durante la rilevazione dei due segnali un addetto agitava le braccia in egual modo per verificare il funzionamento di tale schermo. Dai grafici è possibile osservare che la seconda immagine, ovvero quella con lo schermo attivo, è leggermente attenuata e nell'intorno della frequenza nominale ha meno componenti di ampiezza rilevante. Le componenti prossime alla nominale di ampiezza rilevanti sono contributo dell'effetto Doppler causato dall'agitazione delle braccia. Questo dato significa che lo la piramide riduce, anche se di poco, il riverbero dell'onda. Inoltre ha facilitato la fase di misurazione permettendo al personale di muoversi liberamente dietro e ai lati del dispositivo.

Per ottenere delle misurazioni adeguate e che non siano influenzate troppo da agenti esterni incontrollabili, oltre allo schermo, si pone dietro il campo di misura dei pannelli fonoassorbenti. Essi assorbono il segnale diminuendo la riflessione quindi risaltando le frequenze causate dal movimento della pallina. Inoltre isolano il dispositivo da agenti esterni che creerebbero disturbo come movimenti inaspettati o passaggio di persone ignare alle misurazioni che in questo caso invaliderebbero la prova. I pannelli sono due della dimensione di 1 m per 1 m l'uno con superficie piramidale. Essi, data la loro morbidezza, sono fissati su un pannello in cartone rigido da imballaggio della stessa dimensione, posto a V rivolto con l'apertura verso il dispositivo per ridurre ulteriormente le riflessioni. Dal motore il vertice dei pannelli è a 115 cm, mentre gli estremi a 100 cm, con un'apertura del vertice di 110°, come mostra il seguente schema:

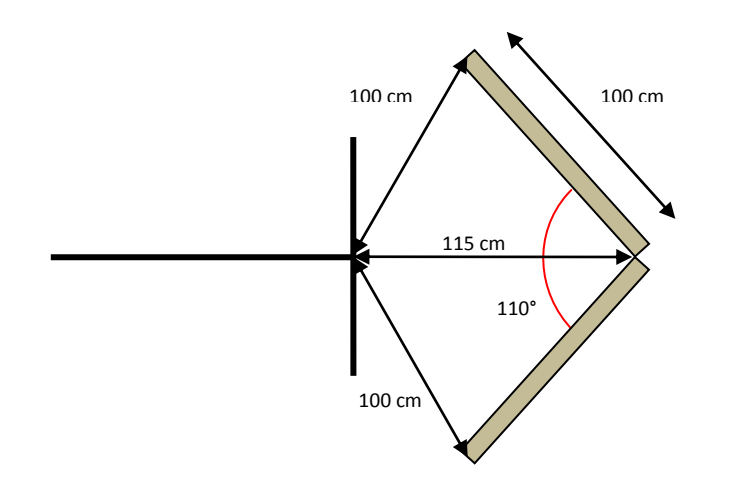

Tali pannelli fonoassorbenti sono un ottimo strumento per isolare acusticamente un perimetro. Per verificare la loro funzionalità nel caso in esame abbiamo eseguito la misura senza corpi in movimento. Le condizioni usate sono le stesse della verifica di funzionalità dello schermo piramidale. Allo stesso modo un addetto agitava le braccia avanti e indietro per stimolare l'effetto Doppler. I seguenti grafici visualizzano il risultato di tale analisi:

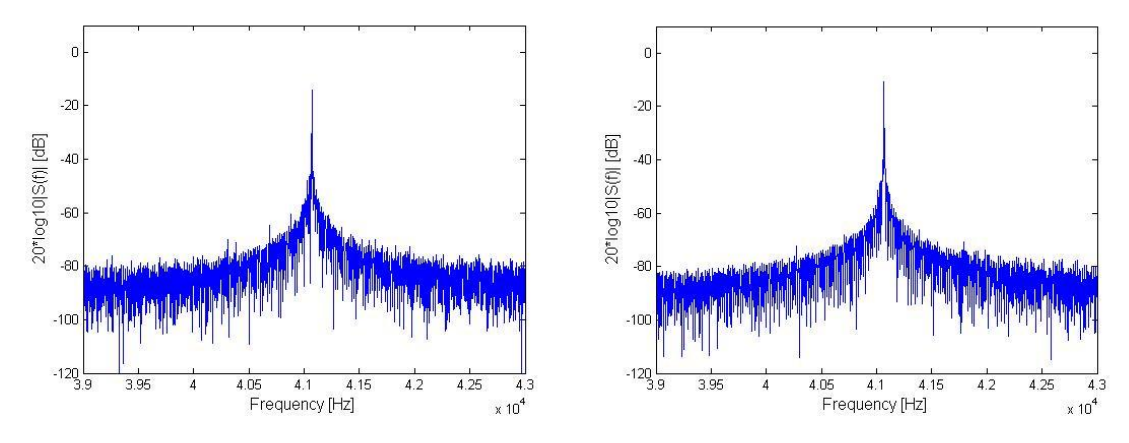

**Figura 12: Spettro del segnale senza e con pannelli fonoassorbenti.**

Il primo grafico rappresenta lo spettro delle frequenze senza alcuna protezione, mentre il secondo con l'applicazione del pannello posto dietro la zona di misura. Si nota che la seconda immagine ha un valore del disturbo più uniforme, con uno spettro più "pulito". Nelle prossime immagino vengono rappresentati i relativi spettrogrammi dei segnali sopra visualizzati:

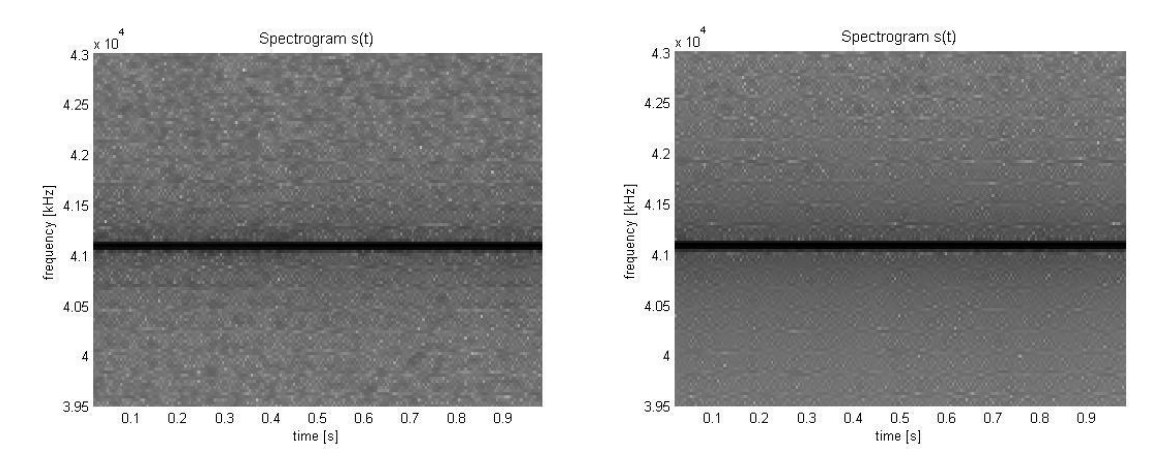

**Figura 13: Spettrogramma del segnale senza e con i pannelli fonoassorbenti**

Tali grafici i quali rappresentano la variazione della frequenza al variare del tempo rappresentando l'ampiezza del segnale in scala di grigio. Si osserva facilmente che il segnale è molto marcato alla frequenza nominale, con un'ottima uniformità del segnale altrove. Questo ribadisce la funzionalità di tali pannelli. Data la superficie coprente dei pannelli limitata essi non schermano totalmente il raggio di prelievo del segnale ma comunque contribuiscono, anche se di poco, alla riduzione del rumore e facilitano il prelievo delle tracce aiutando l'utilizzatore.

Nelle prossime immagini vengono rappresentati i segnali rispettivamente senza e con la coppia pannelli e schermo piramidale:

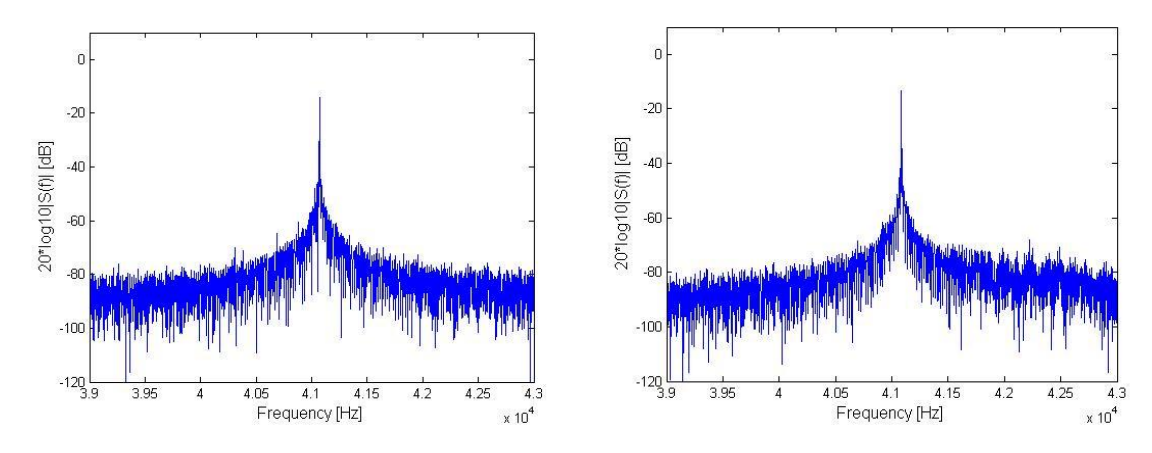

**Figura 14: Spettro del segnale senza e con elementi schermante e assorbente.**

I segnali sono stati rilevati nelle medesime condizioni per rilevare le differenze. Anche in questo caso si nota un miglioramento anche se di poco. In ogni caso essi hanno permesso una facile misurazione da parte degli utilizzatori ottimizzando i tempi di lavoro.

### **2.4 Sistema di misura**

Il sistema di misura è costituito da due elementi: l'oscilloscopio e il meccanismo di misura del raggio effettivo.

### **2.4.1 Oscilloscopio**

L'oscilloscopio è un LeCroy HRO 64Zi con velocità di campionamento di 2 GS/s e 12 bit di risoluzione. L'impostazione dei parametri da noi adottata è di acquisire 1 secondo di traccia così da avere la certezza di contenere almeno un periodo di rotazione dell'onda. Pertanto abbiamo 100 ms/div nell'asse dei tempi alla velocità di campionamento di 500 kS/s. Il valore di trigger usato è rispetto il fronte positivo a 0 V. L'oscilloscopio in questione è il seguente:

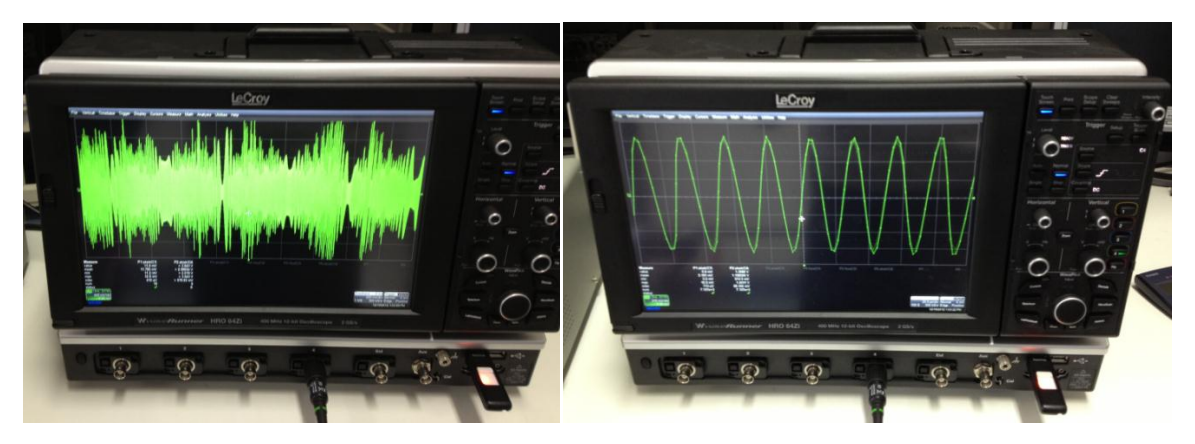

**Figura 15: Analizzatore di spettro utilizzato**

Le tracce visualizzate non hanno alcun valore utile alla prova in esame. Un esempio di misura è nei grafici seguenti:

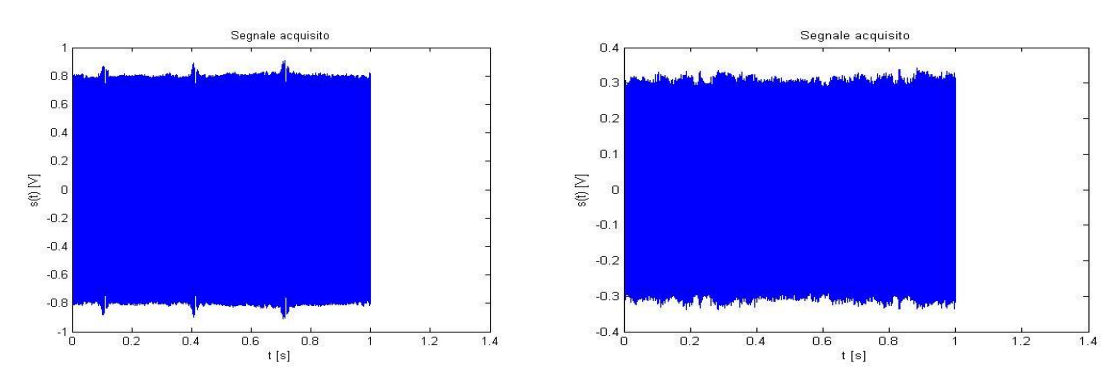

**Figura 16: Esempi di segnali acquisiti.**

I grafici rappresentano la rotazione della pallina, ma senza alcuna elaborazione matematica riesce ad intuire solo il periodo di rotazione della pallina data la ripetizione di picchi nelle ampiezze. Tale oscilloscopio è un ottimo strumento di misura, il quale è molto affidabile e la mole di dati misurati è notevole dato l'elevato numero di bit.

#### **2.4.2 Sistema di misura del raggio effettivo**

L'altro sottosistema di misura riguarda il metodo per determinare la lunghezza del raggio effettivo di rotazione della pallina, ovvero considerando la forza gravitazionale che agisce sulla pallina. Come precedentemente spiegato a causa del peso della pallina e della bassa velocità di rotazione, l'inclinazione del filo può risultare anche notevole. Per tale motivo si deve adottare una tecnica di rilevazione del raggio effettivo, così da ridurre al minimo l'errore. Si applica una barra rigida sotto il motore in modo che la pallina in rotazione non riesca a toccarla. Sulla barra si incolla una striscia millimetrata, la quale non deve avere lo zero in qualche punto particolare dato che servirà per determinare la distanza tra due punti. La barra deve essere perfettamente orizzontale. Per fare ciò si utilizza la bolla. Nella parte superiore della struttura vengono legati, in modo da farli scorrere, due fili in nylon molto sottili. I fili utilizzati nel nostro progetto sono da pesca sportiva color giallo per facilitare l'identificazione, con un diametro di 0,12 mm. All'estremo inferiore dei fili viene applicato un peso per mettere in tensione il filo. Si possono usare dei piombi da pesca a forma di goccia da 4 g. Durante la rotazione della pallina si fanno avvicinare i fili molto lentamente. Appena la palla inizia a sfiorare il filo, esso si mette a vibrare. Per essere certi che la posizione sia quella cercata si sposta il filo più volte. Una volta sicuri, si ripete l'operazione per l'altro capo ed infine si legge il valore attraversato dai fili. Il sistema descritto è di seguito schematizzato in figura:

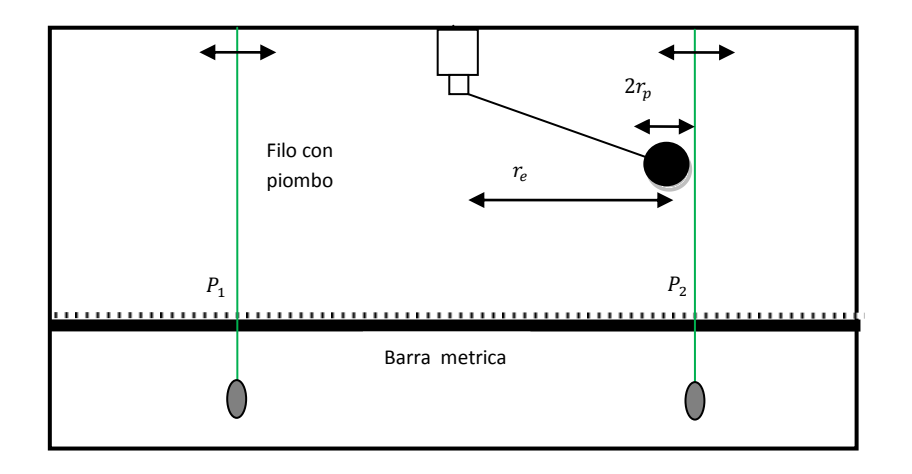

**Figura 17: Schema del sistema di misurazione del raggio effettivo.**

Durante la lettura bisogna chinarsi per leggere con attenzione il valore cercando di minimizzare l'errore di parallasse. Tale fenomeno è dovuto all'illusione della vista umana ad una lettura con valori e riferimento che determina il punto da leggere posti ad una certa distanza. Per farne un esempio basti osservare le seguenti foto catturate da punti di vista di poco differenti:

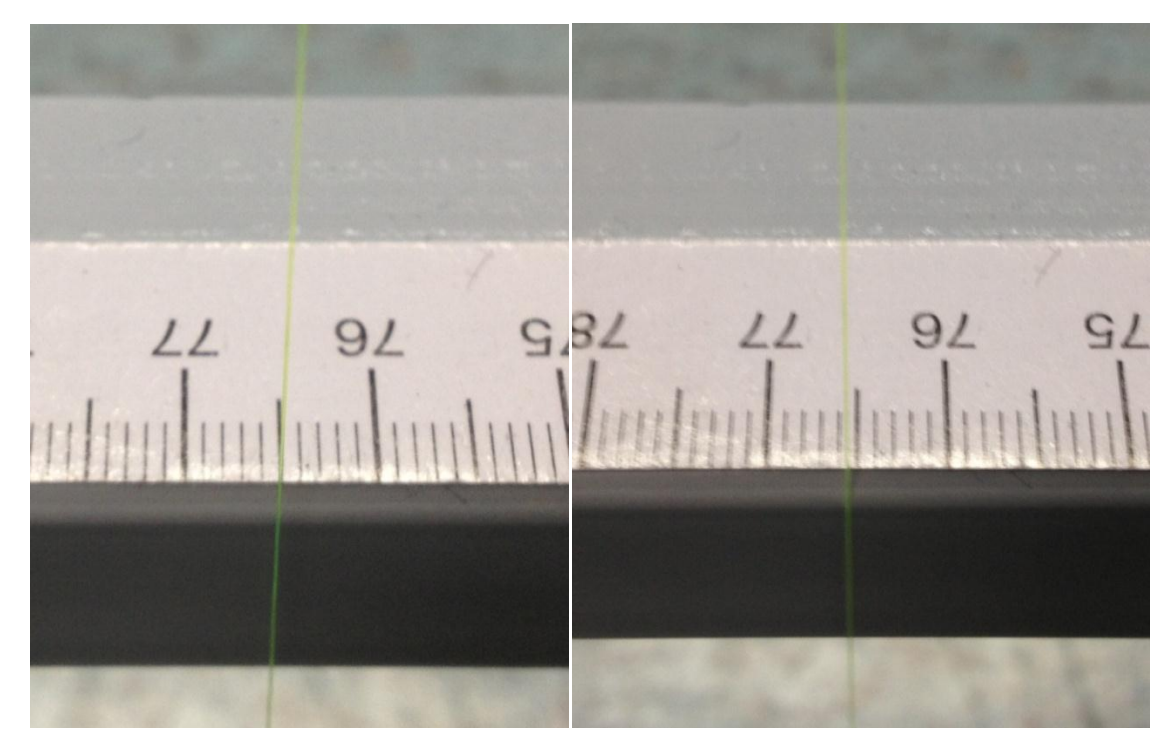

**Figura 18: Immagini raffiguranti l'errore di parallasse.**

Si vede chiaramente che il valore letto differisce di quasi un millimetro. Tale errore sull'occhio umano può essere molto più rilevante, per cui si deve prestare molta attenzione alla lettura.

Per determinare il raggio effettivo si fa la differenza dei due valori identificati dai punti, si sottrae due volte il raggio della pallina  $r<sub>p</sub>$  usata e si divide per due:

$$
r_e = \frac{(P_2 - P_1) - 2r_p}{2}.
$$

Il diametro delle palline è stato calcolato utilizzando un calibro. Le palline utilizzate sono due: una in legno e una in gomma. Quella in legno si stabilizza più velocemente al variare della velocità e crea meno vibrazioni alla struttura data la sua leggerezza. Essa però a raggi lunghi (superiore a 30 cm) non riesce a mantenere la velocità perché l'attrito viscoso dell'aria prevale. Per risolvere tale problema si usa una pallina in gomma più pesante (50 g), la quale riesce a mantenere l'andatura anche con raggi lunghi. Essa impiega più tempo ad arrivare a regime e crea una notevole vibrazione alla struttura. Inoltre alla velocità di 200 rpm porta al limite di tensione il filo di lana utilizzato.

Per facilitare l'intercambiabilità dei raggi si creano vari spezzoni di filo con alle estremità delle asole. All'albero motore si fissa del filo con delle fascette ben strette e all'estremità pendente si lega una girella con moschettone, tipici elementi della pesca sportiva reperibili in qualsiasi negozio specializzato con pochi euro.

#### **2.5 Elaborazione dati**

La fase di elaborazione consiste nell'inserire il file della traccia in un programma chiamato rotating ball che ne elabora un'immagine, sulla quale verrà effettuata la stima. Il programma chiamato Rotating Ball e il seguente:

```
%Programma per l'analisi sui dati acquisiti dal sistema dal sistema ad
%ultrasuoni. Il sistema in movimento è una pallina rotante azionata da un
%motore stepper.
clc;
clear all;
close all;
```

```
% Caricamento dei dati
cd('.\Misure pallina 12 08 12')
filename = 'C4ball500ks00023.dat';
s = load(filename);
cd ..
% Definizione del vettore dei tempi e del segnale
Fs = 500e3;L = lenath(s);t = (0:1/Fs:(L-1)*1/Fs)';
figure
plot(t, s)
title('Segnale acquisito')
xlabel('t [s]')
ylabel('s(t) [V]')
% Fourier analysis
NFFT = 2^{\wedge} (nextpow2(L));
S = fft(s, NFFT) / L;f = Fs/2*linespace(0,1,NFFT/2+1);[\text{maxfft} i \text{ftrasm}] = \text{max}(2*abs(S(1:NFFT/2+1)));
ftrasm = \overline{f}(i ftrasm);
% Plot in scala lineare
figure
plot(f,2*abs(S(1:NFFT/2+1))) 
title('Spettro di s(t)')
xlabel('Frequenza (Hz)')
ylabel('|S(f)|')axis([40000 42000 0 1.2])
% Plot in scala logaritmica
figure
plot(f,20*log10(2*abs(S(1:NFFT/2+1))))
%title('Spectrum s(t)')
xlabel('Frequency [Hz]','fontsize',12)
ylabel('20*log10|S(f)| [dB]','fontsize',12)
axis([39000 43000 -120 10])
%Parametri SPETTROGRAMMA
nfft=16384; %Numero di campioni per ogni FFT 
nwindow=16384; %Ampiezza delle finestra di Hamming
noverlap=14000; %Valore di sovrapposizione di ogni finestra
%Calcolo dello spettrogramma e plot
[Sp, F, T] = spectrum(s, nwindow, noverlap, nfft, Fs);[rs, cs] = size(Sp);figure
surf(T,F,10*log10(abs(Sp)),'edgecolor','none');
map= [1]inspace(1,0,256); linspace(1,0,256); linspace(1,0,256)]';
colormap(map)
%colorbar
axis([T(1) T(end) 39500 43000])
view(0,90);
title('Spectrogram s(t)','fontsize',11);
xlabel('time [s]'); ylabel('frequency [kHz]');
%Calcolo della traiettoria teorica
rot f = 200/60; \frac{1}{2} Frequenza di rotazione del motore
\frac{180 - 1}{2} omega = 2*pi*rot_f;
r = 0.1505; % Raggio della pallina rotante
\text{% theta} = \text{omega} * t;d = 1.657; % Distanza tra il motore e il sistema U.S.
```

```
%Traiettorie della pallina
tp = 1inspace(T(1), T(end), 1000);
phi = 1.3;Xm = r * sin(omega * tp + phi);Ym = -r*cos(omega*tp+phi);
alpha = atan2(-Ym, d - Xm);figure
plot(tp, Xm, tp, Ym)
title('Coordinate della pallina')
xlabel('t [s]')
ylabel('Xm(t), Ym(t) [m]')
legend('Xm','Ym')
figure
plot(tp, alpha)
title('Angolo relativo tra pallina e ricevitore')
xlabel('t [s]')ylabel('alpha [rad]')
Xm p = \text{omega*r*cos}(\text{omega*tp+phi});
Ym-p = \text{omega} * r * \sin(\text{omega} * tp + phi);v = x = x = p.*cos(alpha) + Y = p.*sin(alpha);
figure
plot(tp, vr, tp, Xm_p)
title('Confronto tra velocità in x e velocità radiale')
xlabel('t [s]')
ylabel('Vr, Xm_p [m/s]')
l = m<br>l = mc ('Vr', 'Xm_p')
axis([0 1.2 -10 10])
%Sovrapposizone tra spettrogramma e andamento teorico
vmax plot = 9;vmin plot = -9;figure
f_carr = ftrasm; % frequenza portante del trasmettitore
c = 343; % velocità del suono
v vect = (F-f \text{ carr})*c/(2*f \text{ carr});surt(T,v \text{ vect},10*log10(\text{abs}(Sp))), 'edgecolor', 'none');
map= [linspace(1,0,256); linspace(1,0,256); linspace(1,0,256)]';
colormap(map)
%colorbar
axis([T(1) T(end) wmin plot vmax plot])view(0,90);
hold on
zz = 40* ones (1, length(tp));
%plot3(tp, vr, zz,'red')
plot3(tp, vr, zz,'w', tp(1:20:end), vr(1:20:end), zz(1:20:end), 'w.')
title('Confronto tra spettrogramma e traiettoria teorica','fontsize',11);
xlabel('time [s]'); ylabel('speed [m/s]');
% Creazione dell'immagine spettrogramma .jpg
T rot = 1/rot f;
it stop = find((T - 2*T rot) > 0 & T - 2*T rot < (T(6) - T(5))); % Indice
per prendere esattamente due periodi della sinusoide
dv = v \text{ vect}(2) - v \text{vect}(1);i vHigh_vect = find(abs(v_vect + vmin_plot) <= dv); \frac{1}{8}Plotto solo velocità > -8 e < 8
i vLow vect = find(abs(v vect + vmax plot) \leq dv);
Sp1=10*log(abs(Sp(i_VLowvect(1):i_VHighvect(1),1:itstop)));
%Adattamento di scala spettrogramma
```

```
minSp = min(min(Sp1));
```

```
Sp1 = Sp1 - minsp;maxSp1 = max(max(Sp1)); % Riscalo l'immagine per avere la massima 
dinamica colore
Sp1=256/maxSp1*Sp1;
Sp1 = \text{filpdim}(Sp1,1);%Adattamento a nuova risoluzione
nrow = 300:
ncol = 300;
imfilename = 'spectro001.jpg';
Ifin = imresize(Sp1, [nrow ncol])
figure
imshow(Ifin, map)
imwrite(Ifin,map,imfilename,'jpg');
```
Tale programma, con la conoscenza a priori del periodo di rotazione, crea lo spettrogramma della traccia. Dopodiché trasforma la variazione di frequenza in variazione di velocità, imponendo il valore medio come riferimento zero. Di tale figura ne preleva un periodo esatto o un suo multiplo, grazie alla conoscenza del valore della velocità angolare, e lo salva in formato jpeg. La figura viene prelevata dal successivo programma My Sine Det che ne stima fase e velocità tangenziale, come precedentemente spiegato. Il programma in questione è il seguente:

```
%Programma che identifica sinusoidi in un'immagine bitmap
%Il periodo è supposto fisso.
%La ricerca si svolge in due fasi: la prima consiste nel ricavare il valore
%dell'altezza della linea base (d).
%Successivamente si ricavano ampiezza (a) e fase (phi) finale con una Hough
%2-dimensionale
\frac{1}{6} phi || \frac{1}{2} \frac{1}{2}% | | |a 
\frac{3}{6} \frac{1}{2} \frac{1}{2} \frac{1}{2} \frac{1}{2} \frac{1}{2}\frac{1}{\sqrt{2}} \frac{1}{\sqrt{2}} 
\frac{1}{6} || \frac{1}{6} | d
\frac{1}{2}%
%
clear all;
close all;
clc;
%% Apertura immagine, conversione in BW e sogliatura
%cd('.\t01')
I_or=imread('spectro001.jpg');
\sqrt[8]{I} = rgb2gray(I);
imshow(I_or);
%Imposta parametri per detection degli arti o del busto
only thorax = 0;if only thorax == 0bw \overline{th} = 0.4;
     8b\overline{w} th = 0.9;
     set ampMin = 40;
elseif only\_thorax == 1
```

```
bw th = 0.1;
    set ampMin = 5;end
% Appliccazione di un operatore di edge-detection (es: "Sobel")
I bw = im2bw(I or, bw th);
%I bw = edge(I bw, 'sobel');
\sqrt[8]{1} bw = mod(I bw+1,2);
figure
imshow(I_bw)
%Thinning immagine
%I=edge_thinning(I_bw); %Eseguire in caso di thinning
I=I bw; ESeguire se non si desidera il thinning
%Impostazione del periodo
[righe, colonne]=size(I);
T = round (colonne/2+15);
T = round(colonne/2);
%Spit immagine in più 2/4 sottoimmagini;
%N.B. Nel caso il periodo sia sottomultiplo intero della larghezza (colonne)
%dell'immagine, si splitta l'immagine in 2 parti. Nel caso il periodo sia
%sottomultiplo intero della semilarghezza (colonne/2) si splitta l'immagine
%in 4 parti
nSplit = 4;if nSplit == 2col = round(colonne/2);
    co2 = colonne - col;I1 = I(:, 1:col);I2 = I(:,col+1:end);elseif nSplit == 4
    col = round(colonne/4);
    \cos^2 = \cot^2\cos 3 = \cot 3\cot 4 = \cot \theta - 3 \cdot \cot 1;
    I1 = I(:,1:col);I2 = I(:,col+1:col+co2);I3 = I(:,col+co2+1:col+co2+co3);I4 = I(:,col+co2+co3+1:end);end
%ATTENZIONE:
%Individuazione punti processabili
[y, x] = \text{find}(I == 0);%DIVISIONE DELL'IMMAGINE IN BASE AI PUNTI PROCESSABILI 
\text{% x1dim} = \text{round}(\text{length}(x)/2);\frac{1}{2} x2dim = length(x)-x1dim;
\text{ } % x1 = x(1:x1dim);x^2 = x(x1dim+1:end);\sqrt[8]{y1} = \sqrt{1:x1dim};\sqrt[3]{y^2} = \sqrt{x1} \times \sqrt{1 + 1}:end);
if nSplit == 2
    [y1, x1] = \text{find} (I1 == 0);
    [y2, x2] = \text{find}(12 == 0);x1dim = length(x1);x2dim = length(x2);elseif nSplit == 4
    [y1, x1] = \text{find}(I1 == 0);[y2, x2] = \text{find}(I2 == 0);[y3,x3] = \text{find}(I3 == 0);[y4, x4] = \text{find}(I4 == 0);
```

```
x1dim = length(x1);x2dim = length(x2);x3dim = length(x3);x4dim = length(x4);end
%figure
%imshow(I1)
%figure
%imshow(I2)
%% Stima degli offset d
%Accumulatore di d
passoD = 2; \text{RPRIMO} PRIMO PARAMATRO HOUGH
accD size = round(righe/passoD);d vect = linspace(1, righe, accD size);
accD = zeros(1, accD size);for i = 1: min (x1dim, x2dim)
    d = (y1(i) + y2(i)) / 2;dIndex = find(abs(d-d vect)< passoD/2);
    accD(dIndex) = accD(dIndex) + 1;end
if nSplit == 4for i = 1: min (x2dim, x3dim)
    d = (y2(i)+y3(i))/2;dIndex = find(abs(d-d vect) < passoD/2);
    accD(dIndex) = accD(dIndex) + 1; end
    for i = 1: min (x3dim, x4dim)
    d = (y3(i)+y4(i))/2;dIndex = find(abs(d-d vect)< passoD/2);
    accD(dIndex) = accD(dIndex) + 1; end
end
figure
%plot(accD)
plot(accD,'black')
xlabel('bins')
ylabel('score')
%set(gca,'XTick',[],'YTick',[])
threshold = max(accD) *0.8; * SECONDO PARAMETRO HOUGH)% [maxs dPeaks] = findpeaks(accD, 'npeaks', 3, 'minpeakheight', threshold);
[maxs dPeaks] = findpeaks(accD, 'npeaks', 2, 'minpeakheight', threshold);
est d = right - d \text{vect}(dPeaks)num d = length(est d);
hold on
for j = 1:num d
 %plot(dPeaks(j),maxs(j), 's','color','black');
 plot(dPeaks(j),maxs(j), 's','color','black','markerSize',10);
end
%set(gca,'XTick',[],'YTick',[]) %Rimuove i tick degli assi
%plot delle linee base
figure
imshow(I_or);
xd = linspace(1,colonne, round(colonne/10));
hold on
for i = 1:num d
     %plot(xd, d_vect(dPeaks(i))*ones(1,length(xd)),'color','red')
    plot(xd, d \overline{v}ect(dPeaks(i))*ones(1,length(xd)),'.-','color','white')
end
```

```
axis on
%xlabel('[Px]')
%ylabel('[Px]')
set(gca,'XTick',[],'YTick',[])
%% Stima dell'ampiezza e dello sfasamento
%Definizioni ampiezza massima ammissible e sfasamento massimo ampMax = 
round(righe/2);
ampMax = colonne/2; %TERZO PARAMETRO (Amin e Amax)
ampMin = set ampMin;phiMax = 2 \times p\bar{i};
%Definizioni passo di discretizzazione
passoPhi = phiMax/100;
passoAmp = round(righe/righe); %QUINTO PARAMETRO 
DISCRETIZZAZIONE
phiSize = round(phiMax/passoPhi);
aSize = round((ampMax-set ampMin)/passoAmp);%Creazione dei vettori di fase e ampiezza
phi = linspace(0,phiMax, phiSize);
amp = linspace(ampMin, ampMax, aSize);
%matrice accumulatrice bi-dimensionale
acc_a_phi=cell(num_d);
for i=1:num d
acc a phi\{i\} = zeros(phiSize, aSize);
acc a phi\{i\} = zeros(phiSize, aSize);
end
%ADATTARE PER CREARE 2 matrici di votazione
 %Procedura di votazione
for k = 1:num d %Per ogni offset d trovato
for i=1:length(x) %Per ogni pixel
    for j=1:phiSize %Per ogni fase iniziale
       a = (right-y(i)-est d(k))./(sin((2*pi/T)*x(i)+phi(i)));
        %Soluzione accettabile solo se 0 < a < ampMax
        if (a < ampMax && a > ampMin)
           ampIndex = find(abs(a-amp) < passoAmp/2);acc_aphi(k)(j, ampIndex) = acc_aphi(k)(j, ampIndex) + 1; end
    end
end
end
%Fine procedura di votazione
%Ricerca dei massimi
for k = 1:num d %Per ogni offset d trovato
peaks{k} = houghpeaks(acc_a_phi{k},1,'NHoodSize',[1 1]); %%NHoodSize
specifica la zona di esclusione di picchi vicini
PHI\{k\} = phi(peaks\{k\}(:,1)); % bisogna
specificare un vettore [m, n] con m, n dispari
A{k} = amp(peaks{k}(:,2)); $SESTO
PARAMETRO
end
```

```
%Display dei risultati
 'Ampiezze'<br>for k = 1:num d%Per ogni offset d trovato
 A\{k\}end
'Fasi'<br>for k = 1:num_d
                       %Per ogni offset d trovato
 PHI{k}
end
 %Plot degli spazi di Hough
 for k = 1:num d %Per ogni offset d trovato
    figure
   surf(amp, phi, acc a phi{k})
    colormap('gray')
     title('Transformed plan')
     xlabel('Amplitude [px]')
     ylabel('Phase [rad]')
    for j = 1: numel(A{k})
        hold on
        plot3(A{k}(j), PHI{k}(j), acc a phi{k}(peaks{k}(j,1),
peaks{k}(j,2)),'s','color','red');
    end
 end
 %Sovrapposizione dell'immagine iniziale con le sinusoidi cercate
 figure
 imshow(I or);
 hold on
 xr = 0:colonne;
 for k = 1:num d %Per ogni offset d trovato
    n sine = length(A{k});
    for i = 1:n sine % i = 1:n sinuosoide trovata
        yr = right - A(k)(i) * sin(2 * pi/T * xr + PHI(k)(i)) - est d(k); %plot(xr, yr,'red')
         plot(xr, yr, 'k', xr(1:10:end), yr(1:10:end), 'k.')
     end
 end
```
In questo programma per ottenere una buona stima dell'onda bisogna agire sui parametri. Il primo chiamato bw\_th serve per impostare il valore di transizione della scala di grigio. In tale progetto il valore si aggira tra 0.3 e 0.5. Il secondo parametro chiamato set\_ampMin imposta il valore minimo dell'onda stimata, il quale in default è impostato a 40. Nelle stime in cui l'immagine è chiara si potrebbe anche omettere, mentre in quelle rumorose e con un valore dell'onda importante lo si deve impostare molto elevato. In alcuni casi, in tale progetto, anche di valore 100. Aumentando tale parametro, quando il programma stima ampiezza e fase, esso sa a priori che l'onda avrà ampiezza compresa tra valore minimo impostato e ampiezza massima che corrispone a mezza immagine. I valori numerici indicati sono la posizione verticale del pixel. Dato che l'immagine generata da Rotating Ball è 300x300 pixel e la linea media corrisponde a circa 150, avremmo che l'ampiezza dell'onda può variare da 0 a 150. Impostando il valore minimo ad esempio a 50 avremmo che l'onda stimata potrà avere ampiezza compresa tra 50 e 150. In questo modo, tutta fascia centrale in cui si annida il rumore più rilevante, non viene presa in considerazione nella stima.

### **Capitolo 3: Misure**

#### **3.1 Illustrazione dati**

Il seguente capitolo illustra e confronta tutte le misure prese. La logica usata è di variare la distanza ricevitore motore in due valori, la velocità di rotazione in tre e la variazione in quattro lunghezze diverse di raggio. La distanza varia tra 84 cm e 165.7 cm. Le velocità partono da 100 rpm per salire a 150 e 200 rpm. I raggi nominali hanno lunghezze 15.2, 23.3 e 32.3 cm per la pallina di legno; mentre per quella di gomma si usa il raggio di 40.6 cm. Durante la fase di misurazione le tracce prelevate sono state 24. Il commento dei dati verrà effettuato paragonando solamente alcune delle tracce visto il loro numero. Le tracce selezionate saranno paragonate a seconda del tipo di problema riscontrato per evidenziarne gli effetti. Utilizzando tale metodo si possono sottolineare le differenze e capire la causa di tale problema ed eventualmente trovarne una soluzione adeguata.

Le traiettorie teoriche e adattate al fenomeno di inclinazione dell'onda dovuto al rapporto rilevante tra raggio effettivo e distanza dispositivo, combaciano perfettamente all'onda reale. Per farne un esempio vengono di seguito visualizzate alcune di tali tracce:

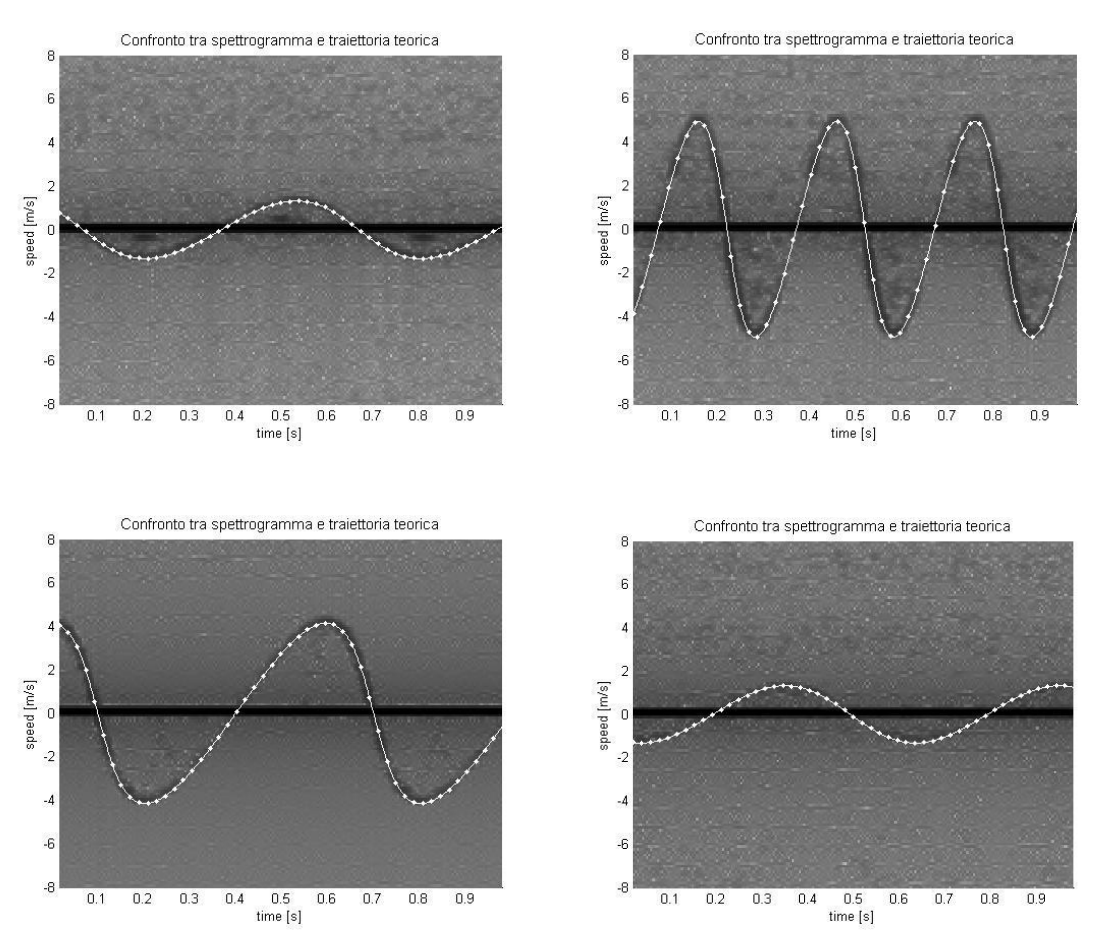

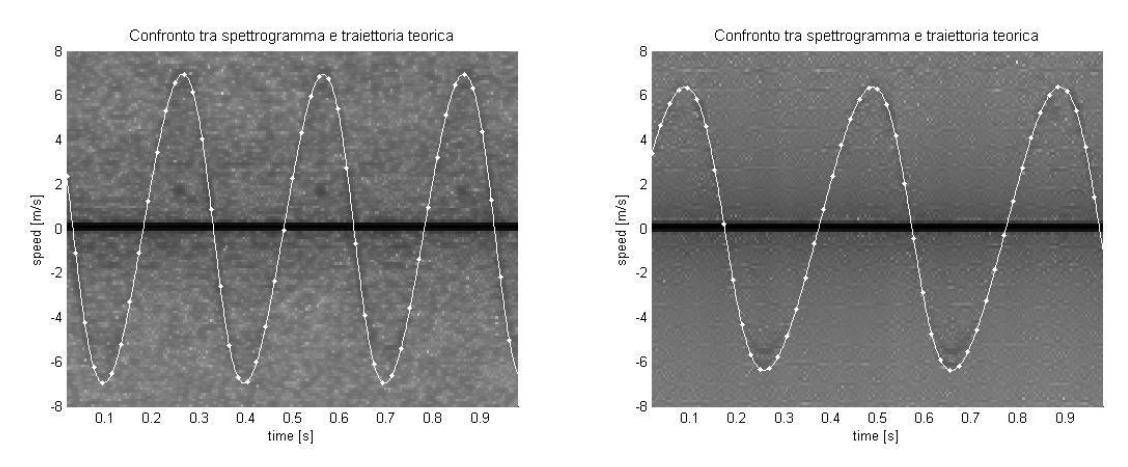

**Figura 19: Esempi di spettrogrammi analizzati con stima sovrapposta.**

Le tracce visualizzate sono di vari raggi effettivi, velocità di rotazione e distanza del dispositivo. Si può facilmente osservare che la traiettoria teorica coincide perfettamente con la reale.

Di seguito sono visualizzate tutte le immagini dello spettrogramma reale con sovrapposto la stima di essa:

Le seguenti tre immagini rappresentano alla distanza di 84 cm con raggio nominale 15.3 cm e rispettivamente le velocità 100, 150 e 200 rpm:

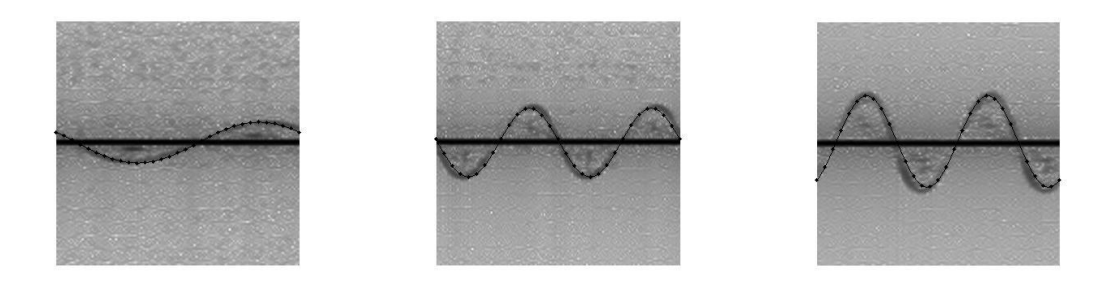

#### **Figura 20: Spettrogramma con stima sovrapposta.**

Si osserva che le traiettorie si sovrappongono in modo soddisfacente. L'inclinazione dell'onda non è compensata perché non prevista dal programma di stima. L'ampiezza dell'onda aumenta perché aumenta la velocità tangenziale. Questi due fenomeni si riscontrano in tutte le successive figure.

Le seguenti tre immagini rappresentano alla distanza di 84 cm con raggio nominale 23.3 cm e rispettivamente le velocità 100, 150 e 200 rpm:

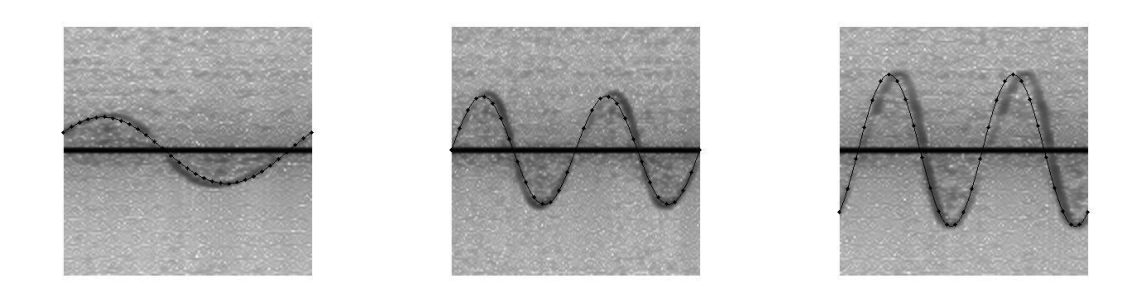

**Figura 21: Spettrogramma con stima sovrapposta.**

Anche in tali figure la stima è buona. In particolare si osservi che il periodo viene individuato in modo eccellente.

Le seguenti tre immagini rappresentano alla distanza di 84 cm con raggio nominale 32.8 cm e rispettivamente le velocità 100, 150 e 200 rpm:

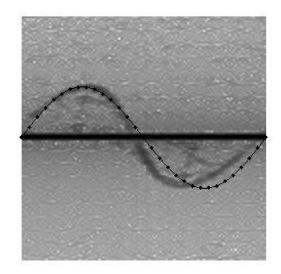

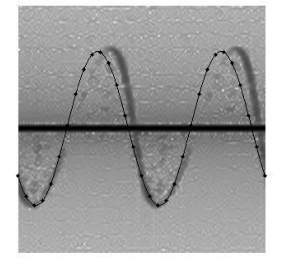

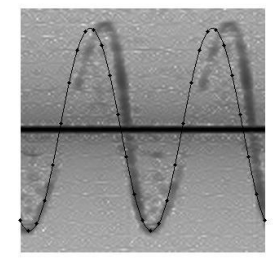

**Figura 22: Spettrogramma con stima sovrapposta.**

Con l'aumentare del raggio e quindi della velocità tangenziale il programma presenta problemi di stima, infatti per ricavare tali immagini si è dovuto aumentare il parametro che imposta l'ampiezza minima dell'onda stimata.

Le seguenti tre immagini rappresentano alla distanza di 84 cm con raggio nominale 40.6 cm e rispettivamente le velocità 100, 150 e 200 rpm:

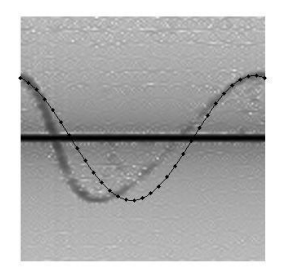

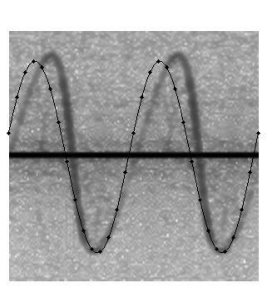

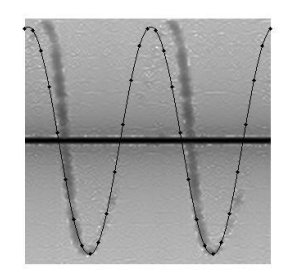

**Figura 23: Spettrogramma con stima sovrapposta.**

In tali immagini la stima è buona. Come per il caso precedente per la seconda e terza stima si è dovuto variare il parametro dell'ampiezza minima. Il problema riscontrato è un forte limite del dispositivo dato che si necessita della conoscenza a priori dell'onda per stimarla correttamente.

Le seguenti tre immagini rappresentano alla distanza di 165.7 cm con raggio nominale 15.3 cm e rispettivamente le velocità 100, 150 e 200 rpm:

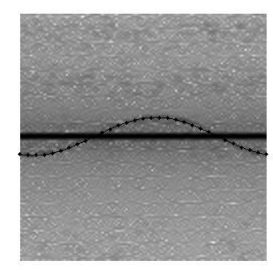

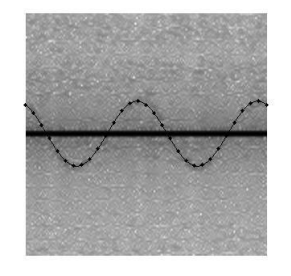

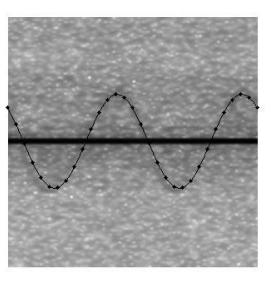

#### **Figura 24: Spettrogramma con stima sovrapposta.**

Si osserva che l'aumentare della distanza non mette in difficoltà il programma nell'identificazione del'onda. Il risultato è soddisfacente, anche se si può notare che l'onda reale è di piccola ampiezza, tanto da essere oscurata dalla stima. Questo è dovuto alla decadenza dell'onda che all'aumentare della distanza decresce notevolmente la sua intensità.

Le seguenti tre immagini rappresentano alla distanza di 165.7 cm con raggio nominale 23.3 cm e rispettivamente le velocità 100, 150 e 200 rpm:

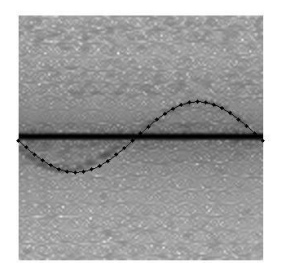

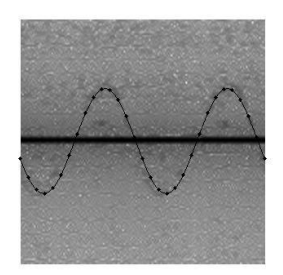

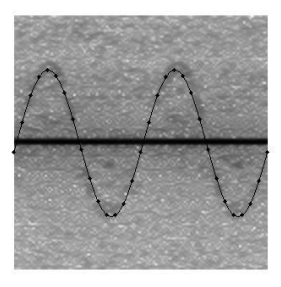

#### **Figura 25: Spettrogramma con stima sovrapposta.**

Correggendo l'ampiezza minima si può notare che i risultati sono notevoli. Inotre, grazie all'aumentare della distanza, l'inclinazione dell'onda è diminuito molto.

Le seguenti tre immagini rappresentano alla distanza di 165.7 cm con raggio nominale 32.8 cm e rispettivamente le velocità 100, 150 e 200 rpm:

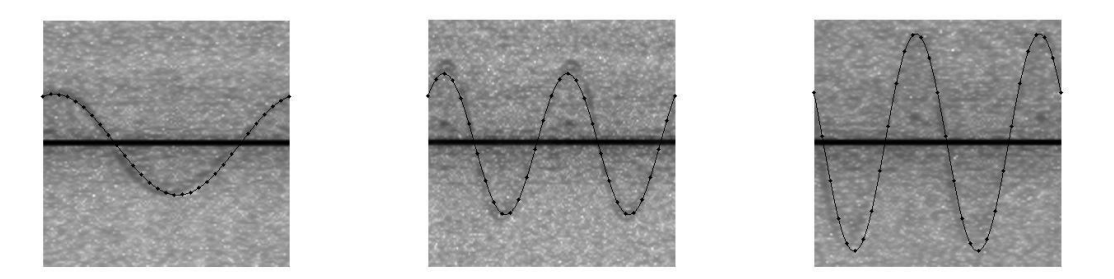

#### **Figura 26: Spettrogramma con stima sovrapposta.**

Anche in questo caso la stima è buona. La traiettoria stimata si sovrappone bene alla reale. Le seguenti tre immagini rappresentano alla distanza di 165.7 cm con raggio nominale 41.5 cm e rispettivamente le velocità 100, 150 e 200 rpm:

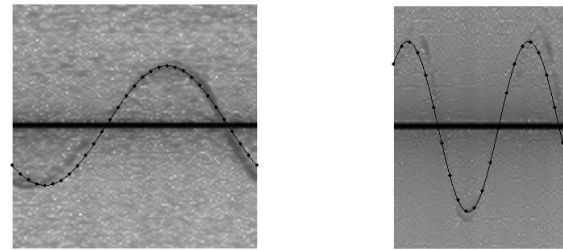

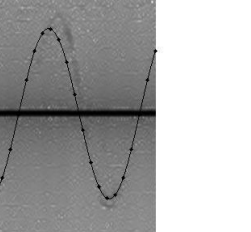

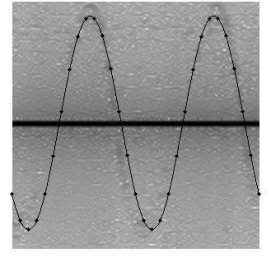

**Figura 27: Spettrogramma con stima sovrapposta.**

Anche in questo caso la stima è buona, con una leggera sottostima dell'ampiezza nella seconda e terza immagine.

Facendo un'analisi generale dei risultati ottenuti si può dire che a bassi giri l'identificazione è efficace, mentre all'aumentare della velocità si deve agire sul parametro di ampiezza minima. Essendo la velocità proporzionale al raggio, anche'esso è un parametro che influenza la stima, danneggiandola al suo aumentare. Anche la distanza del dispositivo influenza negativamente la stima, dato che la decadenza dell'onda inizia ad essere rilevante.

#### **3.2 Analisi dati**

Nella seguente capitolo si riportano i valori teorici e stimati, calcolandone di seguito l'errore. *Tr* è la traccia usata; *d* è la distanza dispositivo motore;  $r_e$  è il raggio effettivo; *mn* è il valore minimo dell'onda impostato per la stima; *bw* è il valore di transizione utilizzato per trasformare l'immagine in scala di grigio in bianco e nero;  $v_t$  è l velocità tangenziale teorica;  $v_s$  è la velocità tangenziale stimata;  $e_v$  è l'errore di velocità;  $\varphi_t$  è la fase teorica;  $\varphi_s$  è la fase stimata;  $e_{\varphi}$  è l'errore di stima della fase. Il parametro b/w è essenziale dato che una sua lieve variazione fa variare anche notevolmente i valori della stima. L'ultima colonna *s* è un riepilogo in cui viene evidenziato se c'è stata o meno una stima corretta, in cui  $\checkmark$  sta per sovrapposizione, mentre  $\Box$  sta per sovrapposizione avvenuta con modifica valore dell'ampiezza minima. Tale modifica consente di selezionare un range su cui cadrà l'onda. L'errore di fase e di velocità viene ricavato tramite la differenza del valore stimato sul quello teorico, ovvero:

$$
e_x = x_t - x_s
$$

La tabella è la seguente:

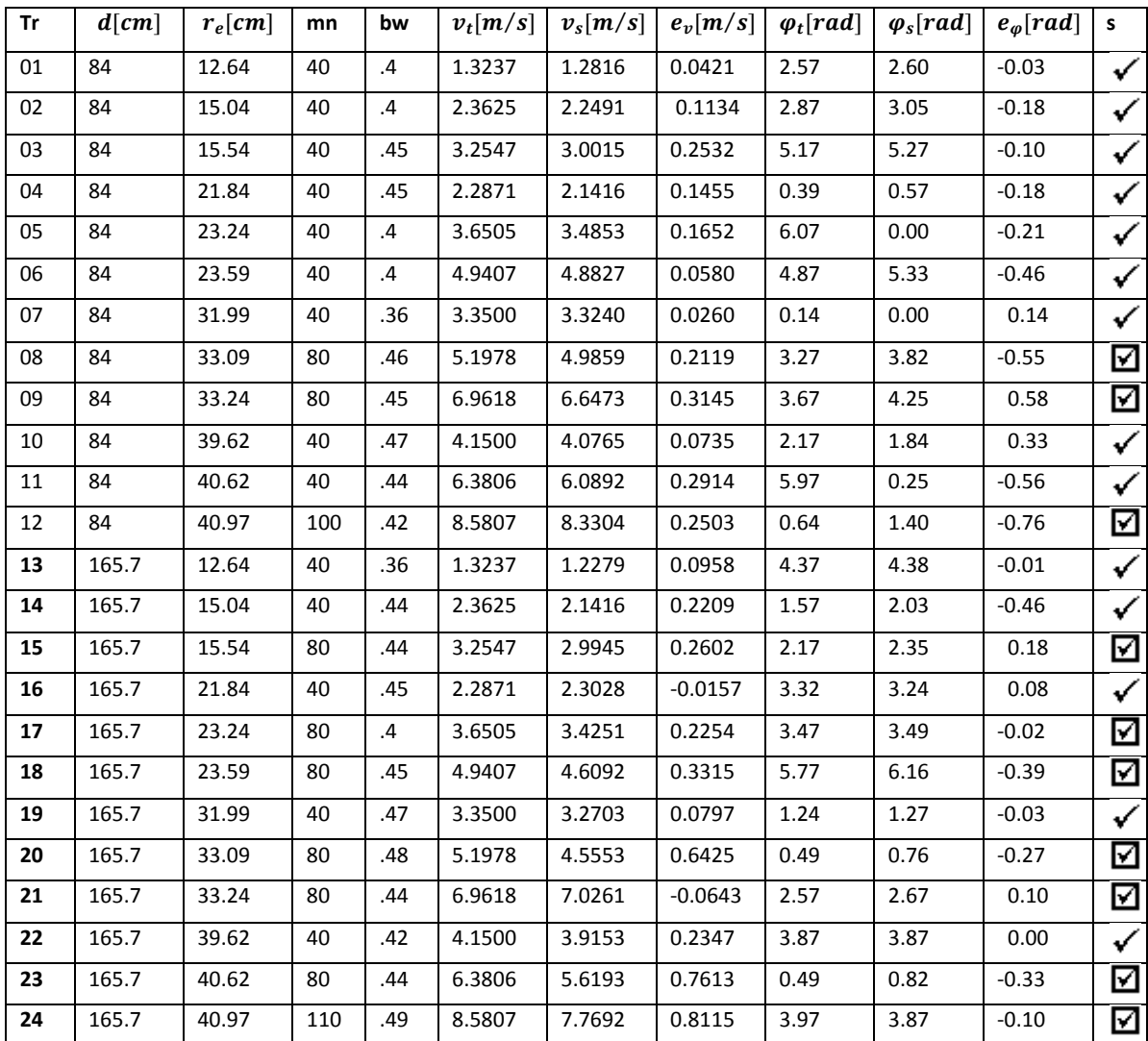

Ora si determina l'errore medio  $e_m$ , l'errore medio assoluto  $e_a$  e l'errore medio quadratico  $\boldsymbol{e}_q$ della velocità e della fase utlizzando le seguenti relazioni:

$$
e_m = \frac{\left(\sum_i^n e_i\right)}{n}, \quad e_a = \frac{\left(\sum_i^n |e_i|\right)}{n}, \quad e_q = \sqrt{\frac{\left(\sum_i^n e_i^2\right)}{n}}.
$$

Per gli errori di stima di velocità si ha:

$$
e_{m,v} = 0.2303 \, m/s,
$$
  
\n
$$
e_{a,v} = 0.2370 \, m/s,
$$
  
\n
$$
e_{a,v} = 0.3182 \, m/s.
$$

Per la fase gli errori sono i seguenti:

$$
e_{m,\varphi} = -0.13 \, rad,
$$
  

$$
e_{a,\varphi} = 0.25 \, rad,
$$
  

$$
e_{a,\varphi} = 0.33 \, rad.
$$

Per comprendere meglio l'entità degli errori al variare dei vari parametri si utilizzano i seguenti grafici:

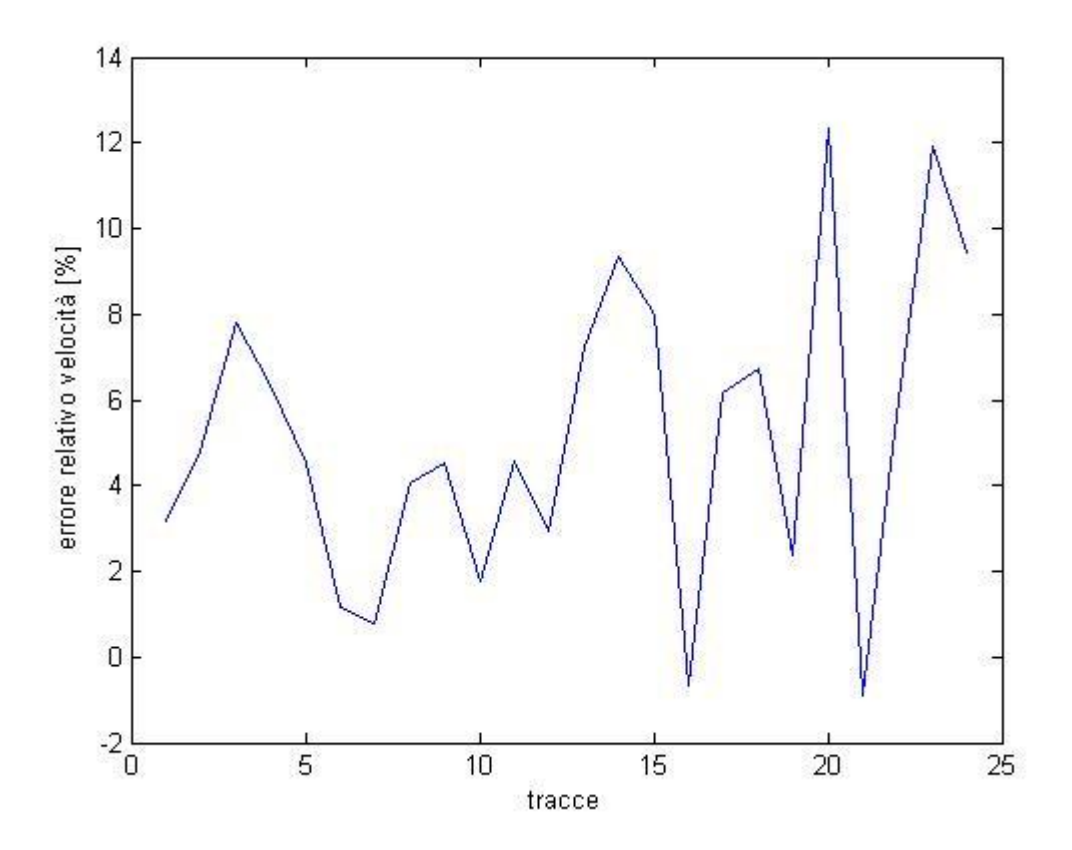

**Figura 28: Errore relativo di velocità al variare delle tracce,**

Tale grafico visualizza l'entità dell'errore relativo, ovvero in percentuale con il valore vero, al variare delle tracce. Le misure hanno tre variabili su cui è possibile agire: velocità di rotazione, raggio e distanza. La prima ha velocità, raggio e distanza minime, nelle successive viene aumentata la velocità nei tre valori utilizzati. Dopodiché viene variato il raggio e ripetute le misure alle varie velocità. Infine si varia la distanza e si ripetono le misurazioni per tutti i raggi e le velocità. Si può notare che l'andamento ha un trend positivo, infatti le tracce dalla 12 in poi corrispondono alla distanza di 166 cm. Questo fatto è concorde dato che l'aumento di tale parametro mette in difficoltà il dispositivo. L'immagine successiva visualizza l'andamento dell'errore assoluto al variare delle tracce e ne sovrappone l'errore quadratico medio.

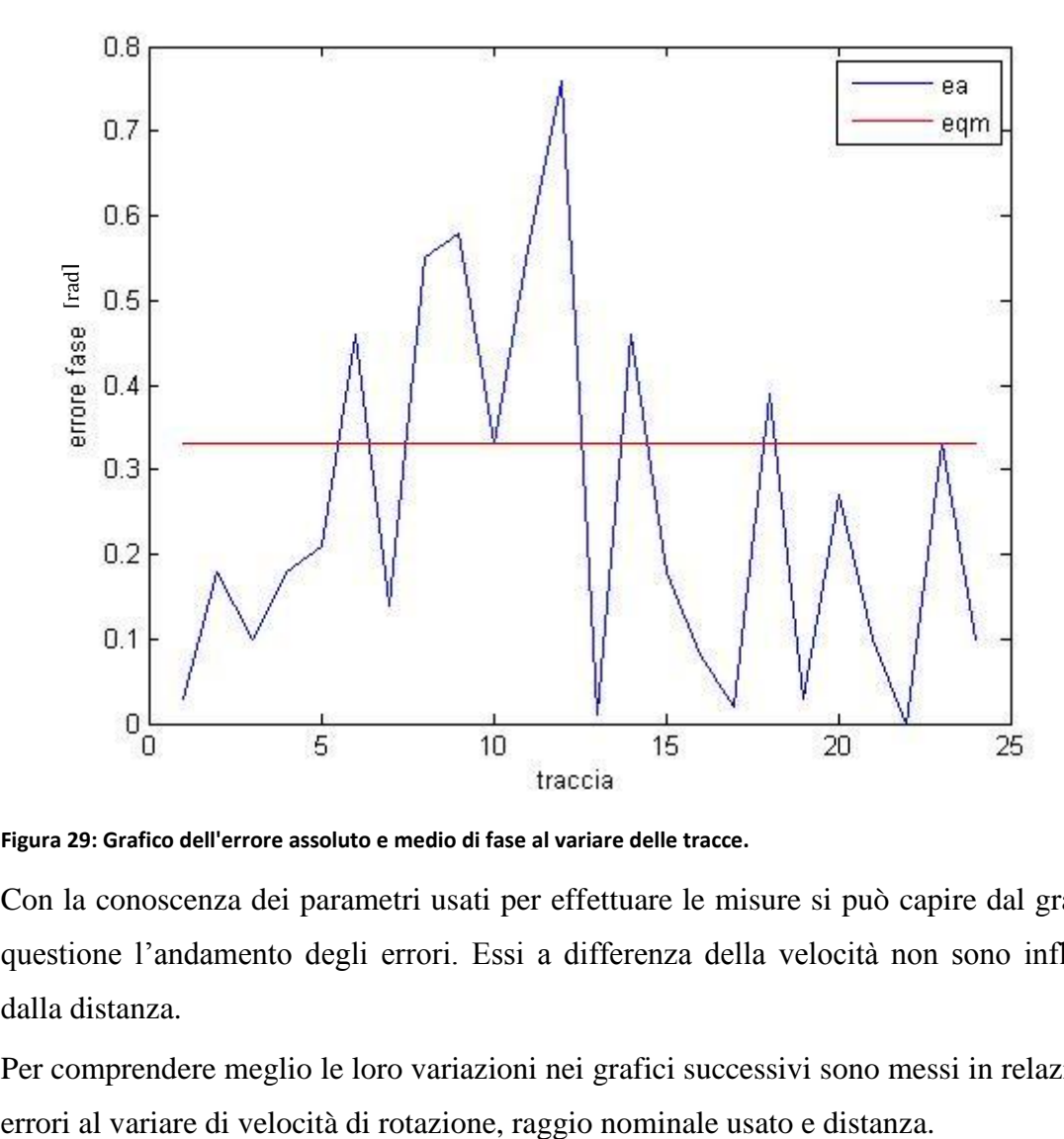

**Figura 29: Grafico dell'errore assoluto e medio di fase al variare delle tracce.**

Con la conoscenza dei parametri usati per effettuare le misure si può capire dal grafico in questione l'andamento degli errori. Essi a differenza della velocità non sono influenzati dalla distanza.

Per comprendere meglio le loro variazioni nei grafici successivi sono messi in relazione gli

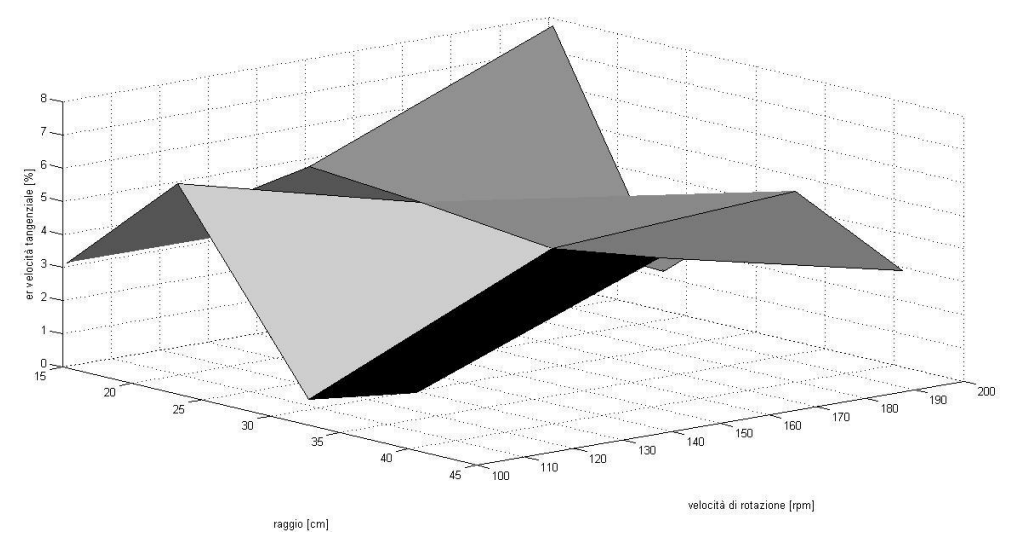

**Figura 30: Grafico dell'errore relativo di velocità tangenziale al variare di velocità angolare e raggio a d=84cm.**

In tale grafico si osserva il variare dell'errore relativo della velocità, a distanza costante ad 84 cm, al variare di raggio nominale e velocità di rotazione in rpm. Da esso si osserva che all'aumentare della velocità e al diminuire del raggio l'errore risulta minore. A parità di raggio, l'errore aumenta all'aumentare della velocità, ma un raggio piccolo mette in difficoltà il dispositivo. Questo fatto potrebbe essere causato dal poco effetto Doppler creato dalla rotazione. Infatti tale effetto è determinato dalla velocità tangenziale, che è proporzionale al raggio. Pertanto raggio piccolo determina piccole velocità tangenziali, che a loro volta causano un lieve effetto Doppler e quindi difficoltà di identificazione.

La prossima immagine è la stessa, con la differenza che ci si riferisce alla distanza di 165.7 cm.

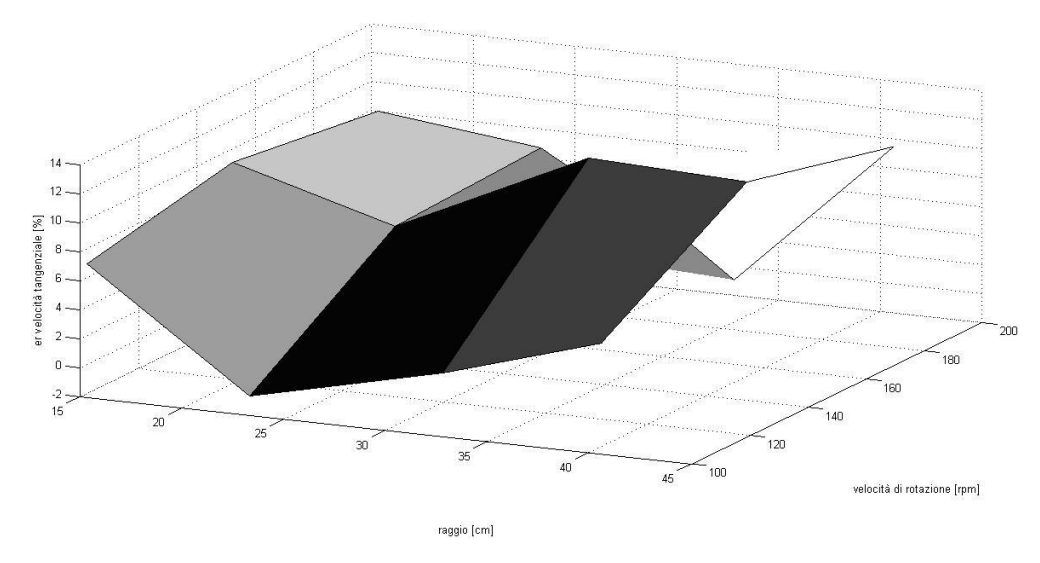

**Figura 31: Grafico dell'errore relativo di velocità tangenziale al variare di raggio e velocità angolare a d=165.7cm.**

In tale grafico l'errore è tendenzialmente alto. Le considerazioni prese precedentemente valgono anche in tale situazione, con la differenza che tutto viene esaltato. L'aumentare della velocità ha un trend positivo nell'andamento dell'errore. I piccoli raggi non aiutano il riconoscimento. Aumentando il raggio l'errore cala fino ad un valore intermedio, per poi peggiorare notevolmente le cose.

Per l'analisi dell'errore di fase si utilizza il medesimo metodo.

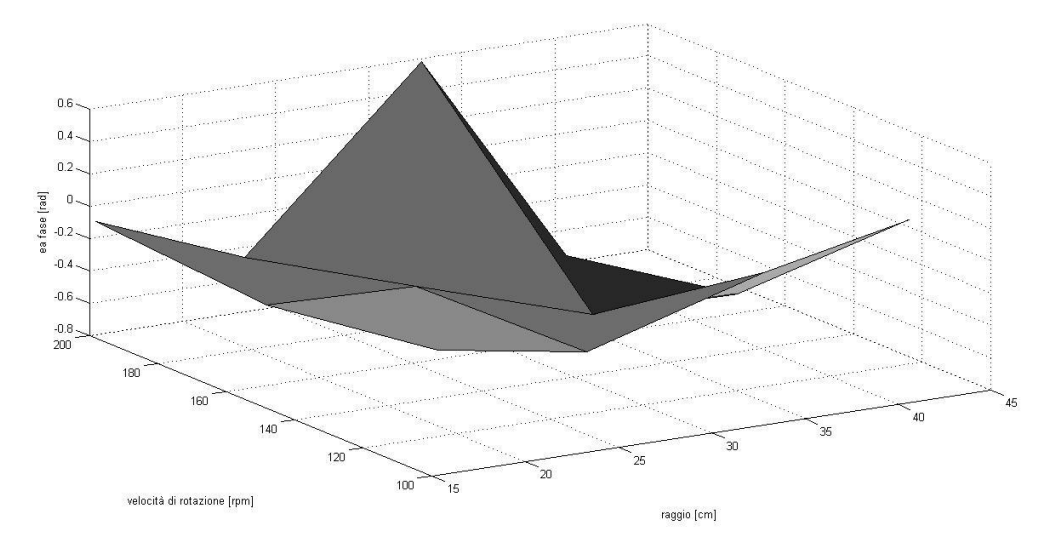

**Figura 32: Errore assoluto di fase al variare di raggio e velocità angolare a d=84cm.**

L'immagine riportata rappresenta l'andamento dell'errore assoluto di fase al variare di velocità di rotazione e raggio nominale, mantenendo costante la distanza a 84 cm. Da essa si deduce che a basse velocità di rotazione la fase è più facilmente identificabile. All'aumentare presenta un aumento dell'errore, come per l'aumento del raggio, anche se in modo meno importante. Quindi la fase sembrerebbe più sensibile all'aumento della velocità di rotazione che alla velocità tangenziale. Tale ipotesi è verificata dal fatto che è la rotazione che ne determina la variazione e non la lunghezza del raggio.

Il seguente grafico è simile al precedente con la variazione della distanza a 165.7 cm.

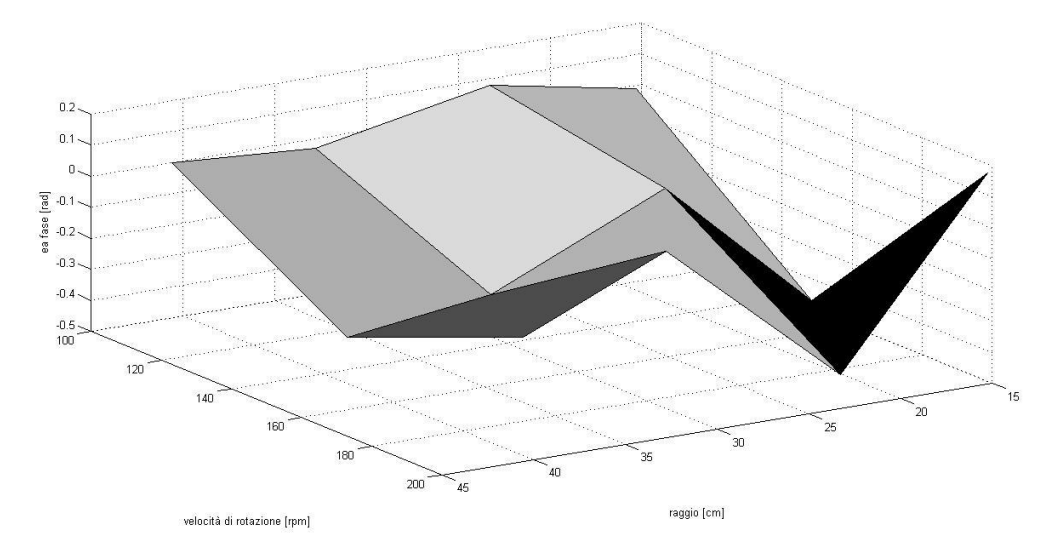

**Figura 33: Errore assoluto di fase al variare di raggio e velocità angolare a d=165.7cm.**

Nel grafico si vede subito che a basse velocità la fase è pressoché nulla. All'aumentare di essa l'errore tende ad aumentare. La variazione del raggio influenza in modo importante l'andamento dell'errore solamente a velocità elevate. A raggi corti e velocità elevate, il dispositivo, sembra abbia più difficoltà di identificazione della fase. Questo è probabilmente dovuto al basso effetto Doppler creato in quella situazione e quindi dell'identificazione della fase.

Nel complesso si può dire che la velocità di rotazione influenza negativamente la fase al suo aumentare, mentre il raggio il valore dell'ampiezza. A distanze elevate, un raggio corto è una condizione critica per entrambi i valori dato il poco effetto Doppler indotto.

### **Conclusione:**

Il dispositivo in esame presenta dei limiti di utilizzo. A distanze ravvicinate, ovvero inferiori a un metro, gli errori sono relativamente bassi. Essi tendono ad aumentare, all'aumentare della velocità e diminuire all'allungarsi del raggio. Dato che aumentare il raggio significa aumentare la velocità tangenziale e aumentare la velocità di rotazione pure, questo fatto è in disaccordo. Pertanto si può pensare che una loro combinazione media sia la condizione ideale per l'utilizzo del dispositivo. Data la carenza di dati possiamo selezionare una banda approssimativa su cui agire. Tale banda comprende la velocità tangenziale dai 3 ai 7 m/s. Lo stesso vale per le distanze maggiori di un metro, con la differenza che gli errori aumentano sistematicamente. Per quanto riguarda la fase, essa non presenta notevoli problemi, essendo approssimata abbastanza bene in tutte le situazioni. Nel caso si volesse avere prestazioni ottimali si deve rimanere con velocità non superiori ai 200 giri al minuto. Questo dato è concorde con la banda ottimale stimata precedentemente.

Ricordando l'obiettivo finale di tale progetto, ovvero l'identificazione del corpo umano, dopo tale serie di misure possiamo esprimere alcune considerazioni. Il dispositivo per funzionare nel migliore dei modi necessita di movimenti che superino i 3m/s; valore elevato per il corpo umano. Pertanto le applicazioni momentaneamente possibili possono essere quella della sicurezza, in cui uno o più individui camminano o corrono. Lo si può inoltre utilizzare come dispositivo di allarme che distingue gli animali dagli umani, cosi da evitare falsi allarmi. Per il campo medico non è ancora pronto. Si necessità di incrementare la sensibilità dello strumento data l'elevata precisione e dettaglio richiesta. Allo stesso modo in campo di intervento a disastri ambientali, si deve aumentare la sensibilità dato che l'obiettivo finale è l'identificazione di persone che, non potendo muoversi, il loro unico movimento lo eseguono respirando o comunque tramite movimenti molto lievi del corpo.

Questa tecnologia ha molti campi di utilizzo, ma per poterla introdurre nel mercato si ha bisogno di approfondire le conoscenze e continuare la ricerca per migliorare gli aspetti in cui è carente e affinare sensibilità e precisione dello strumento.

### **Bibliografia:**

- M. Wildemeersch, J. Petit , and J. Fortuny-Guasch, "Doppler radar and postprocessing techniques for small area surveillance", *in IEEE Workshop on SPAWC,* 2009.
- J. Geisheimer, E. Greneker, and W. Marshall, "High-resolution Doppler model of the human gait", in *Proc. IEEE SPIE, Radar Sensor Tech.,* 2002.
- T. Thayaparan, S. Abrol, E. Riseborough, L. Stankivic, D. Lamothe, and G. Duff, "Analysis of radar micro-doppler signatures fromexperimental helicopter and human data", *IET Radar, Sonar & Navigation,* 2007.
- V. C. Chen, F. Li, S. S. Ho, and Wechsler, "Micro-doppler effect in radar: Phenomenon, model, and simulation study", *IEEE Transaction on Aerospace and electronic system*, Jenuary 2006.
- Q. Zhang, T. S. Yeo, H. Tan, and Y. Luo, "Imaging of a moving target with rotating parts based on the hough transform", *IEEE Transaction on geosciences and remote sensing,* Jenuary 2008.
- R. Ricci, A. Sona, and G, Giorgi, "A measurement approach based on microdoppler maps for human motion analysis and detection", in *Proc. IEEE International Instrumentation and Measurement Technology Conference,* Graz, Austria, May 2012.
- C. Zou and G. Shi, "A hough transform-based method for fast detection of fixed period sinusoidal curves in images", in *Proc. IEEE International Conference on signal processing,* August 2002.
- R. Ricci and A. Sona, "Experimental Validation of an Ultrasound-Based Measurement System for Human Motion Detection and Analysis".
- Wikipedia